## 8TH ANNUAL

# **Enriching Scholarship**

A Program sly out to sea. They tose into the strang d shorther grammers of the sea. They tose into the strang up on the seat gazing out the window. "Headin' for nothing traces fish and for Slick from here on in " sniffling till area

MAY 9TH - 13TH, 2005

The University of Michigan Teaching and Technology Collaborative invites U-M faculty and instructional staff to a week-long exploration of how technology can facilitate effective learning and teaching.

View program and register at www.umich.edu/~teachtec/ES2005

## Welcome to Enriching Scholarship 2005!

The UM Teaching and Technology Collaborative invites you to enhance your teaching and research by participating in a week of free seminars, workshops, demonstrations and other events drawing upon the expertise of faculty and instructional technology specialists from across campus.

The members of the Enriching Scholarship Planning Committee are particularly grateful for the special support and strong encouragement provided by James Hilton, Associate Provost for Academic, Information and Instructional Technology Affairs.

Members of the Teaching and Technology Collaborative include the AT Commons, Center for Research on Learning and Teaching, Duderstadt Center, Faculty Exploratory, ITCS Education Services, Knowledge Navigation Center, Language Resource Center, Learning Resource Center, LSA, Science Learning Center, and the University Library.

## Registration Opens on April 4<sup>th</sup> - Please Register Soon

Many sessions fill up very quickly so register early to assure getting into the sessions that interest you. To register, please visit the Enriching Scholarship website (http://www.umich.edu/~teachtec/ES2005). You will receive an automated email confirming your registration.

# Opening Keynote Event: "Engaging Students: Learning through Research, Creativity, and Trans-Disciplinary Collaboration"

Monday, May 9<sup>th</sup>, 2005 9:00AM TO 12:30PM Digital Media Studio, 1376 Duderstadt Center (North Campus)

This year's keynote for Enriching Scholarship highlights Dr. Brenda Laurel, author, performer, researcher, and Chair of the graduate Media Design Program at the Art Center College of Design in Pasadena, CA. She also serves as a Distinguished Engineer at Sun Labs in Menlo Park, CA. Since 1976, Dr. Laurel's work has focused on the intersection of culture and technology, experience design, and interactive story.

Professor Laurel will present a transmedia, project-based approach to learning that involves students in their communities, develops critical and creative thinking and forges team strategies for successful learning. Professor Laurel writes: "At the graduate Media Design Program (MDP) at Art Center College of Design, we have developed a trans-disciplinary, project-based approach to learning that has proven extremely successful in engaging students. The curriculum imparts a process model for our students that they use both in their thesis work and in their professional lives after graduation. Research, strategic thinking, creative leaps, and trans-disciplinary collaboration are the key elements of the MDP approach. This talk will show examples of the MDP process in action."

In addition to Professor Laurel's talk, our keynote event will feature a number of highly interactive activities that allow you to experiment with some exciting tools for engaging students in the classroom. Handhelds with "Cooties," the GeoWall, GROCS student projects, and wireless Audience Response "clickers" are just a few examples. Refreshments will be served.

## Showcase of Interactive and Enabling Technologies (9:00AM TO -11:00AM)

9:00AM TO 9:30AM - Sonic Images (with coffee and muffins).
9:30AM TO 10:30AM - Engaging and Enabling Technologies: GeoWall, Audience Response "clickers," Handhelds with "Cooties," GROCS student projects etc.
10:30AM TO 11:00AM Digital Music Ensemble performance.

## Keynote (11:00AM TO 12:30PM)

Keynote Address: Dr. Brenda Laurel, Art Center College of Design, Pasadena, CA Comments and Response: Associate Provost James Hilton, University of Michigan

## Complimentary Picnic/Box Lunch (12:30PM TO 1:30PM) - Registration Required

12:30PM TO 1:30PM Birds of a Feather tables.

## Keynote Address - Engaging Students: Learning Through Research, Creativity, and Trans-Disciplinary Collaboration

## 5/9/05

9:00AM TO 11:00AM – SHOWCASE ACTIVITIES

11:00AM TO 12:30PM KEYNOTE ADDRESS DIGITAL MEDIA STUDIO, 1376 DUDERSTADT CENTER (NORTH CAMPUS) TEACHING AND TECHNOLOGY COLLABORATIVE / ALL

This year's keynote features Brenda Laurel, author, Distinguished Engineer at Sun Labs and Chair of the Media Design Program at the Art Center of Design in Pasadena, CA. Dr. Laurel will present her implementation of transmedia project-based work that develops critical and creative thinking, involves students in their communities, and forges team strategies for successful learning. The keynote event also includes a number of hands-on activities with techniques and technologies to engage students in the classroom, including "Cooties" on a Palm, using an audience response system, podcasting, and 3D visualizations. Refreshments will be served. **Registration required for lunch.** 

# Creating Web Pages with Dreamweaver MX 2004

1:00PM TO 3:00PM - 5/9/05 FACULTY EXPLORATORY, 206 HATCHER GRADUATE LIBRARY (CENTRAL CAMPUS) FACULTY EXPLORATORY / BEGINNER This workshop will show you how to increase the resources available to students and create more opportunities for student-instructor interactions while decreasing the amount of paper handed out in class. Using Macromedia Dreamweaver, participants will design a home page, create hypertext links, add graphics, and then put web pages on the World Wide Web. This workshop is a hands-on introductory session for faculty who have no experience developing a web page.

INSTRUCTOR: LAURIE SUTCH

See also: Accessibility: Designing Accessible Websites (5/12); Dreamweaver Intermediate (5/12); Improving the Look of Your Website with Cascading Style Sheets (CSS) (5/12)

## **CTools for Course Websites**

1:00PM TO 3:00PM - 5/9/05 WINDOWS CLASSROOM II, 3358 DUDERSTADT CENTER (NORTH CAMPUS) DIGITAL MEDIA COMMONS - USE LAB / BEGINNER

This hands-on session is your chance to experiment with CTools, the next generation of Coursetools, where instructors can distribute course materials online to registered students, maintain an online calendar of activities, manage electronic chats and discussion boards, handle electronic assignments, and more. Participants will learn the basic skills and procedures necessary to build and manage a website. Participants must have a uniqname and Kerberos password to do any hands-on work, and also need to feel comfortable using a browser (like Internet Explorer or Netscape). No experience with HTML is necessary.

## INSTRUCTOR: HANNAH REEVES

See also: CTools: Grad Tools for Tracking Your Dissertation Progress (5/9); CTools for Coursetools "Classic" Users (5/10); Online Quizzes and Tutorials with UM.Lessons (5/10); CTools for Course Websites (5/11 or 5/13); CTools for Online Interactions (5/11 or 5/12); CTools and Student Privacy (5/12); CTools for Project Collaboration (5/12 or 5/13)

## **Duderstadt Center Tour**

1:00PM TO 2:00PM - 5/9/05 VIDEOCONFERENCE SUITE, 1180 DUDERSTADT CENTER (NORTH CAMPUS) DIGITAL MEDIA COMMONS / ALL Need to make 35mm mounted slides from digital images? Want to burn a DVD? Looking to print a conference poster? Have a string quartet that you would like to record? Interested in teleconferencing, 3D Design, or virtual reality? Take a tour of the Duderstadt Center, the 24/7 multi-purpose, crossdisciplinary, technology center. The Duderstadt Center provides access to media conversion equipment, professional-level audio and video production facilities, 3D and visualization tools, and the staff who can help you make the best use of these tools. It is home to the Art, Architecture, and Engineering Library and is the largest computing site on campus.

## INSTRUCTOR: ROBERT PETTIGREW

See also: Explore Virtual Reality in the UM3D Lab (5/9); New Classroom Technology at the College of Engineering (5/10)

# Engaging Students in Learning Using Concept Maps

1:00PM TO 2:30PM - 5/9/05 CRLT SEMINAR ROOM, 1013 PALMER COMMONS (CENTRAL CAMPUS) CENTER FOR RESEARCH ON LEARNING AND TEACHING / ALL

Concept mapping is a strategy for clarifying and describing ideas and for engaging students in active learning. Concept maps allow students to organize prior knowledge, integrate new knowledge with existing concepts or ideas, and describe concepts and their relationships. This session will bring together a panel of UM instructors to share and discuss with participants how they use concept maps in teaching and assessing student learning. INSTRUCTORS: ANDREW FLINT, DALE WINTER

See also: Proven Technologies: Simple Instructional Tools that Work (5/10); Serious Games in the Classroom (5/11)

# Introduction to Digital Audio: Recording and Editing Basics

1:00PM TO 3:00PM - 5/9/05 MUSIC TECHNOLOGY LAB, 2057 MOORE BUILDING, SCHOOL OF MUSIC (NORTH CAMPUS)

SCHOOL OF MUSIC / BEGINNER Participants will be introduced to basic digital audio concepts and terminology. They will then learn how to make a stereo recording with a portable MiniDisc recorder, transfer the audio to the computer, perform basic editing, and create an audio CD. INSTRUCTOR: GREGORY LAMAN

See also: Tools for Students to Submit Audio Samples (5/12); How to Convert Old Analog into New Digital (5/11); Drop In: Digitizing Audio (5/13)

## **Managing Your Citations with Refworks**

1:00PM TO 3:00PM - 5/9/05 UNIVERSITY LIBRARY INSTRUCTIONAL CENTER (ULIC), 4059 SHAPIRO LIBRARY (CENTRAL CAMPUS)

FACULTY EXPLORATORY / BEGINNER RefWorks is a new, web-based tool for managing your citations. In this introductory session, we will cover the basics of creating a RefWorks account and database, including importing citations from online resources, generating formatted bibliographies, and sharing your RefWorks database on the web. We will also work with Microsoft Word and incorporate citations from your RefWorks database into your documents.

## INSTRUCTOR: ERIC FRIERSON

See also: Managing Your Citations with EndNote 8 (5/10); Creating a Bibliography without Breaking a Sweat (5/11); Managing Your Citations with Refworks (5/12)

# CTools: Grad Tools for Tracking Your Dissertation Progress

2:00PM TO 3:00PM - 5/9/05 WINDOWS CLASSROOM I, 3358 DUDERSTADT CENTER (NORTH CAMPUS) DIGITAL MEDIA COMMONS - USE LAB / ALL Grad Tools, based on CTools, was developed by the UM CTools Team and the Rackham Graduate School. It allows Rackham doctoral students to create an online site that contains an automatically personalized dissertation checklist using data from their department and from Rackham. Students can control access to their Grad Tools site and use features common to CTools, including file storage, group email, email notification, access for externalto-UM users, and more. In this session, we will explore a set of sample Grad Tools sites (departmental and student sites) and discuss ways that administrative staff, faculty committee members, and PhD students can interact with each other and the tools.

## INSTRUCTOR: MICHELLE BEJIAN LOTIA

See also: Managing Your Citations with EndNote 8 (5/10); Managing Your Citations with Refworks (5/9 or 5/12); Peer Review Online: Using Microsoft Word, Adobe Acrobat and CTools to Facilitate Critique (5/10)

## **Explore Virtual Reality in the UM3D Lab**

## 2:00PM TO 3:30PM - 5/9/05 UM3D LAB, 1365 DUDERSTADT CENTER (NORTH CAMPUS)

DIGITAL MEDIA COMMONS / ALL This session will introduce participants to resources available for the computer modeling and visualization of multi-dimensional environments as they apply to nearly any discipline. We will view and interact with 3D worlds in our fully immersive Virtual Reality CAVE, project 3D environments onto our Stereoscopic Geowall, see the kinds of physical models that can be created with our 3D Printer, and explore other 2D and 3D environments. See http://www.dc.umich.edu/dmc/labs/um3d/um3d.htm for more information about the UM3D lab. INSTRUCTOR: LARS SCHUMANN

See also: Duderstadt Center Tour (5/9)

## **Portfolio Thinking**

## 2:00PM TO 3:30PM - 5/9/05 G463 MASON HALL (CENTRAL CAMPUS) LSA / ALL

This working session will help instructors develop professional portfolios focused on improving the scholarship of teaching. We will develop the thinking and structure for putting together an ePortfolio to showcase instructional work as part of the promotion and tenure process.

## INSTRUCTOR: CAROLINE EISNER

See also: ePortfolios: Exploring the Potential (5/13); ePortfolios: Tools for Assessment (5/11); The Use of ePortfolios and XML in Evaluating Curriculum and Student Learning (5/12)

# Accessibility: Retrofitting Websites for Accessibility

## 3:00PM TO 5:30PM - 5/9/05 UNIVERSITY LIBRARY INSTRUCTIONAL CENTER (ULIC), 4059 SHAPIRO LIBRARY (CENTRAL CAMPUS)

DIGITAL MEDIA COMMONS - USE LAB / ALL This is a hands-on workshop that provides practical experience in retrofitting existing websites. Participants will be introduced to common accessibility problems, Section 508 requirements and site evaluation tools, and then shown how to retrofit an existing site using Dreamweaver MX and A-Prompt. In-class exercises will address a variety of retrofitting situations, including making images, tables, forms, links and content accessible. If time permits, the retrofitted site will be explored using IBM Home Page Reader, a talking web browser with much of the functionality of screen reading software like JAWS.

## **INSTRUCTOR: MICHAEL ELLEDGE**

See also: Accessibility: Creating Accessible Course Materials (5/11); Accessibility: Designing Accessible Websites (5/12); How Assistive Technology Can Accommodate Your Students with Disabilities (5/11)

## Creating Professional-Looking Conference Posters

3:00PM TO 5:00PM - 5/9/05 ADV GRAPHICS CLASSROOM, MACINTOSH, 3336 DUDERSTADT CENTER (NORTH CAMPUS)

DIGITAL MEDIA COMMONS / INTERMEDIATE In this workshop, participants will use Adobe Illustrator to learn how to create high quality, eyecatching posters. Participants will learn techniques for organizing materials and printing posters on the large format color printer located in GroundWorks, the Media Conversion Lab at the Duderstadt Center. INSTRUCTOR: ROBERT PETTIGREW

See also: Making Posters in PowerPoint and Illustrator (5/9); Creating Professional-Looking Conference Posters (5/10); Creating a Poster-Sized Photo Montage Using Apple iPhoto (5/11)

# Making Posters in PowerPoint and Illustrator

3:00PM TO 5:00PM - 5/9/05 FACULTY EXPLORATORY, 206 HATCHER GRADUATE LIBRARY (CENTRAL CAMPUS) KNOWLEDGE NAVIGATION CENTER / INTERMEDIATE

Conference posters can be a big challenge--arranging the layout is often more difficult than creating the content! This workshop will look at common issues in poster creation such as sizing text, adding images and charts, and printing in large formats. We will explore options in PowerPoint and Illustrator to make great posters that print well. INSTRUCTOR: NANCY SIMS

See also: Creating Professional-Looking Conference Posters (5/9 or 5/10); Creating a Poster-Sized Photo Montage Using Apple iPhoto (5/11)

# Quick Introduction to Power Searching on the Web

3:00PM TO 5:00PM - 5/9/05 SCIENCE LEARNING CENTER, 1720 CHEMISTRY BUILDING (CENTRAL CAMPUS) UNIVERSITY LIBRARY / ALL

What search engine has the best ranking of search results? (Hint: It is not the one you might think.) What search engine gives you pictures of the web pages it found? What search engine searches both the web and printed books at the same time? What search engine offers suggestions for the next concept you might include in your search? What are some ways to get more quality reviewed links? Is there a way to search words you do not type into your search? Answers to these questions and much more will be provided by Patricia Anderson, senior author of the well-reviewed "Medical Library Association Encyclopedic Guide to Searching and Finding Health Information on the Web" (2004), who believes in matching the tool to the task.

## INSTRUCTOR: PATRICIA ANDERSON

See also: Google Unleashed! (5/10); Using Search Tools to Find Research Citations (5/10 or 5/13)

## In the Zone I for Business Faculty: Xtreme Research

## 9:00AM TO 11:00AM - 5/10/05 E-CLASSROOM INSTRUCTIONAL LAB, E1405 TOZZI CENTER (CENTRAL CAMPUS) KRESGE LIBRARY / ALL

Learn how the Kresge Library can help maximize your efficiency and effectiveness in conducting research. Participants will learn about the Faculty Research Service (literature searches, data retrieval, and information compilation), the Document Retrieval Service (articles delivered to your desktop), our Working Papers website, the various options that exist for managing your citations (RefWorks, etc.), and some of the latest trends in conducting research on the web (search engine technology, Google Scholar, etc.).

## **INSTRUCTOR: BARBARA PIETRA**

See also: In the Zone II for Business Faculty: Xtreme Teaching (5/12); Quick Introduction to Power Searching on the Web (5/9); Google Unleashed! (5/10); Managing Your Citations with EndNote 8 (5/10); Creating a Bibliography without Breaking a Sweat (5/11); Managing Your Citations with Refworks (5/9 or 5/12); Using Search Tools to Find Research Citations (5/10 or 5/13)

# Introduction to iMovie, iDVD and the Multimedia Work Rooms

9:00AM TO 12:00PM - 5/10/05 ADV GRAPHICS CLASSROOM, MACINTOSH, 3336 DUDERSTADT CENTER (NORTH CAMPUS)

DIGITAL MEDIA COMMONS / ALL This orientation will introduce participants to the non-linear video editing suites available from the Digital Media Commons at the Duderstadt Center. Hands-on training will cover iMovie and iDVD, including digitizing, basic editing, title creation, effects, and DVD authoring. At the end of the workshop, participants will be granted authorization to use the Digital Media Commons Multimedia Rooms, in which they can reserve time and have access to all the hardware and software tools needed for video editing and DVD creation.

INSTRUCTOR: STEPHEN EBERLE

See also: Introduction to Final Cut Pro and the Multimedia Workrooms (5/13); Video: The Production Process (5/11)

# PowerPoint for the Intermediate to Advanced User

9:00AM TO 11:00AM - 5/10/05 2802 MEDICAL SCIENCE BUILDING II, 2ND FLOOR, MEDICAL SCIENCE BUILDING II (CENTRAL CAMPUS)

# MED LEARNING RESOURCE CENTER / ADVANCED

This class is for those who want to move beyond the basic page-turning functionality of a typical PowerPoint presentation. A hands-on approach is employed to quickly teach advanced PowerPoint practices. **Prior experience using PowerPoint is a prerequisite.** The topic list for the advanced class includes: using audio/video multimedia; how to improve the use of graphics and advanced text animation; customizing PowerPoint templates; mastering the drawing and picture toolbars; overcoming the "Hidden Gotchas"; and many other techniques to improve efficiency and effectiveness of using PowerPoint.

## INSTRUCTOR: JOHN WESTFALL

See also: Adding Artistic Elements in PowerPoint: Using the Drawing Tools (5/11); Animations (and Transitions) in PowerPoint XP: You Choose When and How Things Appear (5/11); Creating Effective PowerPoint Presentations (5/10); Making Posters in PowerPoint and Illustrator (5/9); PowerPoint Hyperlinks and Action Buttons: Different Ways of Getting Around (5/11)

# Proven Technologies: Simple Instructional Tools that Work

9:00AM TO 10:00AM - 5/10/05 2184 400 NORTH INGALLS BLDG, SCHOOL OF NURSING (CENTRAL CAMPUS) AT COMMONS / BEGINNER The School of Nursing showcase of simple and cheap technologies that are truly more effective than traditional classroom approaches. This includes academic games and basic office and web programs. Links to templates will be available. INSTRUCTOR: EMILY SPRINGFIELD

See also: Serious Games in the Classroom (5/11)

# Adobe Acrobat for Document Distribution

10:00AM TO 12:00PM - 5/10/05 WINDOWS CLASSROOM I, 3358 DUDERSTADT CENTER (NORTH CAMPUS) AT COMMONS / INTERMEDIATE Portable Document Format (PDF) files and Adobe Acrobat have become the recognized source for cross platform, secure, reliable file sharing. Nearly everyone has downloaded a PDF file from the web, received one in an email or used the free Acrobat Reader at one time or another. Now you can harness the power of Adobe Acrobat and PDF files for your own work by learning how to use Acrobat for more than just reading and printing. This course will explore the many facets of PDF documents and the Adobe Acrobat program, giving participants the opportunity to learn ways to integrate these tools into their workflow. Examples range from publishing a

simple CV that retains its original fonts and formatting, to creating a distributable portfolio with text, images, audio, video, and more. Other topics cover creating on screen "PowerPoint" shows, transportable web pages, interactive forms and more. This session includes lecture, hands-on exercises, examples, tips, tricks, and a Question and Answer period.

## INSTRUCTOR: KENDALL ARBOGAST-WILSON

See also: Peer Review Online: Using Microsoft Word, Adobe Acrobat and CTools to Facilitate Critique (5/10); Online Publishing for Campus Scholars (5/11)

## **CTools for Coursetools "Classic" Users**

10:00AM TO 12:00PM - 5/10/05 WINDOWS CLASSROOM II, 3358 DUDERSTADT CENTER (NORTH CAMPUS) DIGITAL MEDIA COMMONS - USE LAB / ALL This hands-on session will focus on the differences between the familiar version of Coursetools and the new version CTools, widely available on campus for Fall 2004, and procedures for transitioning from the old to the new environment. Added functionality such as presence, email notification, and permissions will be explored. **Participants are expected to have experience with Coursetools "Classic."** INSTRUCTOR: DIANA PERPICH

See also: CTools and Student Privacy (5/12); CTools for Course Websites (5/9 or 5/11 or 5/13); CTools for Online Interactions (5/11 or 5/12); CTools for Project Collaboration (5/12 or 5/13); CTools: Grad Tools for Tracking Your Dissertation Progress (5/9); Online Quizzes and Tutorials with UM.Lessons (5/10)

# Digital Asset Management: A Practical Compendium

## 10:00AM TO 11:30AM - 5/10/05 806 HATCHER GRADUATE LIBRARY (CENTRAL CAMPUS)

DIGITAL MEDIA COMMONS / ALL Media and image assets are recognized as extremely valuable to academic work. However, most of our content remains on the shelf in virtually impenetrable cases. What will it take for us to be every bit as fluid with media as we are with documents--analyzing, indexing, searching, retrieving, sharing, publishing and archiving? This overview and project showcase will demonstrate how the DAMS Living Lab has unlocked valuable content and empowered the UM academic community to fluidly use rich media in compelling ways.

## INSTRUCTOR: LOUIS KING

See also: Google and UM Library Partnership (5/11); Putting Videos on Reserve Online (5/12)

## **Electronic Music Orientation**

## 10:00AM TO 12:00PM - 5/10/05 DIGITAL MEDIA STUDIO, 1376 DUDERSTADT CENTER (NORTH CAMPUS) DIGITAL MEDIA COMMONS / ALL

This orientation is the first step toward gaining access to the Digital Media Commons' Electronic Music Studios. The training will cover the basic functions of the labs, concentrating on both hardware and software. It will also serve to minimize user frustration, providing knowledge for efficient and creative use of the equipment available. To gain full certification, participants will need to attend a second session to take both a written and hands-on test. Participants will set up a time to take both tests with the trainer at the conclusion of the initial orientation. Following this orientation, participants will be eligible to attend a series of orientations to introduce users to the Audio Studio and provide training on both hardware and software found in the studio. The training will focus on use of the studio's Euphonix mixing console, and will include signal routing of the studio, multi-track recording to hard disk and digital tape, use of outboard effects processors, microphone handling, general studio regulations, and studio etiquette. The Digital Media Studio (DMS) is located on the first floor of the Duderstadt Center, near the loading dock. If you have questions or concerns please contact DCAudioStaff@umich.edu. INSTRUCTORS: DAVID GREENSPAN, JEFFERY VAUTIN

See also: Introduction to Digital Audio: Recording and Editing Basics (5/9); ProTools for Digital Music (5/13)

## **Google Unleashed!**

## 10:00AM TO 11:30AM - 5/10/05 UNIVERSITY LIBRARY INSTRUCTIONAL CENTER (ULIC), 4059 SHAPIRO LIBRARY (CENTRAL CAMPUS) **UNIVERSITY LIBRARY / BEGINNER** Think you know how to use Google? Think again! What is a GoogleBomb? What is a GoogleWhack? Where are the Google Labs, and what can you do there? This class will show you how to get more out of Google. We will look at advanced searching techniques and serious research tools like Google Scholar, as well as technical tools like Google University Search and Google Images. We will also look at some hidden Google tools, like its built-in calculator and dictionary functions, and at some other sites that "hack" Google to give you unexpected search insights. There is something for everyone in this fast-paced and fun workshop! INSTRUCTOR: NANCY SIMS

See also: Quick Introduction to Power Searching on the Web (5/9); Using Search Tools to Find Research Citations (5/10 or 5/13)

# TUESDAY

## **Managing Your Citations with EndNote 8**

10:00AM TO 12:00PM - 5/10/05 FACULTY EXPLORATORY, 206 HATCHER GRADUATE LIBRARY (CENTRAL CAMPUS) FACULTY EXPLORATORY / BEGINNER Doing some research this summer? Using EndNote can make your life easier! We will cover the basics of creating and managing a personal bibliographic database, including importing citations from online resources and generating formatted bibliographies. In addition, we will also work with EndNote's "Cite While You Write" feature for editing citations as you work (adding page numbers, deleting an author from the citation itself, etc.).

## INSTRUCTOR: LAURIE SUTCH

See also: Managing Your Citations with Refworks (5/9 or 5/12); Using Search Tools to Find Research Citations (5/10 or 5/13); Creating a Bibliography without Breaking a Sweat (5/11)

## Peer Review Online: Using Microsoft Word, Adobe Acrobat and CTools to Facilitate Critique

10:00AM TO 11:30AM - 5/10/05 LANGUAGE RESOURCE CENTER, PC CLASSROOM, 2ND FLOOR, MODERN LANGUAGES BUILDING (CENTRAL CAMPUS) LANGUAGE RESOURCE CENTER / BEGINNER

Do you wish you could find a way to have your students' peer review as homework, online? Share documents or collaborate on a common document? Would you like to give audio commentary as part of your critique? Or find enough space to "write" in the margins or reduce repetitive work? The reviewing tools in Microsoft Word or Adobe Acrobat might be just what you need to enrich, and at the same time simplify, some of these interactions, re-appropriate some contact time, and give you new options for review and critique. This hands-on workshop will introduce the suites of reviewing tools available in Word and Acrobat, and walk through how CTools can be used to facilitate the sharing of documents through the process. We will also cover drafting review critieria that matches the strengths of the tools to critique elements.

## INSTRUCTOR: LYNNE CRANDALL

See also: CTools for Online Interactions (5/11 or 5/12); CTools for Project Collaboration (5/12 or 5/13); Using Microsoft Word as a Collaboration Tool (5/12)

# Teaching with Images: Using the ARTstor Offline Image Viewer

10:00AM TO 12:00PM - 5/10/05 LANGUAGE RESOURCE CENTER. MAC CLASSROOM, 2ND FLOOR, MODERN LANGUAGES BUILDING (CENTRAL CAMPUS) UNIVERSITY LIBRARY / BEGINNER The ARTstor Offline Image Viewer provides a tool to display and manipulate digital images in the classroom. This session will teach you how to download the viewer and how to create image collections, which you can then take to the classroom. Capabilities include being able to compare images, zoom into images to show relevant details, and display caption information with each image. While the Offline Image Viewer can be used with the ARTstor image database, you can also add your own images or images from other databases. We will teach both options. Time permitting, we will discuss other digital image presentation tools. INSTRUCTORS: REBECCA PRICE, SUSAN MCDOWELL

See also: Finding and Incorporating Images, Sound and Video into Teaching Materials (5/13)

## 3D Studio Max: Fundamentals I

1:00PM TO 3:00PM - 5/10/05 ADV GRAPHICS CLASSROOM, WINDOWS, 3336 DUDERSTADT CENTER (NORTH CAMPUS)

DIGITAL MEDIA COMMONS / BEGINNER Join us for the first of two workshops exploring computer graphics and animation using 3D Studio Max. This first class will cover creating objects, cameras, lights, and getting around in 3D Studio Max. Attendees should be proficient in basic keyboard and mouse usage (e.g. right-click, doubleclick, etc.).

## INSTRUCTOR: ERIC MASLOWSKI

See also: 3D Studio Max: Fundamentals II (5/12)

## Creating Effective PowerPoint Presentations

1:00PM TO 3:00PM - 5/10/05 FACULTY EXPLORATORY, 206 HATCHER GRADUATE LIBRARY (CENTRAL CAMPUS) FACULTY EXPLORATORY / BEGINNER PowerPoint is a great tool for presentations large and small. However, it can quickly turn from effective and useful to distracting and annoying. This workshop for beginners will focus on how to create effective presentations with PowerPoint. It will also include tips on what to avoid in design and the actual presentation. A must for instructors interested in using PowerPoint in their classrooms! INSTRUCTOR: LAURIE SUTCH

TUESDAY

See also: Adding Artistic Elements in PowerPoint: Using the Drawing Tools (5/11); Animations (and Transitions) in PowerPoint XP: You Choose When and How Things Appear (5/11); Making Posters in PowerPoint and Illustrator (5/9); PowerPoint for the Intermediate to Advanced User (5/10); PowerPoint Hyperlinks and Action Buttons: Different Ways of Getting Around (5/11)

## **Drop In: Learn About Digital Cameras**

1:00PM TO 4:00PM - 5/10/05 KNOWLEDGE NAVIGATION CENTER (KNC), 2ND FLOOR, HATCHER GRADUATE LIBRARY (CENTRAL CAMPUS) KNOWLEDGE NAVIGATION CENTER / BEGINNER

In this informal drop in session, see a digital camera demonstration and learn about features to consider when purchasing a camera. Stop in anytime between 1pm and 4pm.

INSTRUCTOR: NANCY SIMS

## Making "Group Work" Work: Designing Effective Activities for Students Working in Small Groups

1:00PM TO 3:00PM - 5/10/05 CRLT SEMINAR ROOM, 1013 PALMER COMMONS (CENTRAL CAMPUS) CENTER FOR RESEARCH ON LEARNING AND TEACHING / ALL

Group work can create an active learning environment, allow students to better understand and retain course material, and help students develop social interaction skills. However, using group work in the classroom often presents challenges for instructors and students may express ambivalence and even hostility towards group work. This workshop will engage participants in a discussion about designing effective group activities and assignments and offer strategies for dealing with challenges. Participants are encouraged to bring examples of group work that they have used or plan to use.

## INSTRUCTOR: NICOLE STANTON

See also: Engaging Students in Problem-Based Learning (5/12); Using Microsoft Word as a Collaboration Tool (5/12); Using Rich Media to Encourage Collaboration: The GROCS Lab (5/10)

# Using Search Tools to Find Research Citations

1:00PM TO 3:00PM - 5/10/05 UNIVERSITY LIBRARY INSTRUCTIONAL CENTER (ULIC), 4059 SHAPIRO LIBRARY (CENTRAL CAMPUS) UNIVERSITY LIBRARY / ALL Search Tools is your customizable portal to UM library databases, indexes, networked electronic resources, e-journals, web resources, and catalogs. In this session, you will learn how to use Search Tools to find the best databases, indexes, online encyclopedias, or ebook for your research topic. You will also learn to create groups of your favorite eresources, save searches in those groups, and manage your own e-journal list.

## INSTRUCTORS: THERESA ARNDT, KAREN REIMAN-SENDI

See also: Managing Your Citations with EndNote 8 (5/10); Managing Your Citations with Refworks (5/9 or 5/12); Using Search Tools to Find Research Citations (5/13)

# Videoconferencing and Live Streaming Video

1:00PM TO 2:30PM - 5/10/05 LANGUAGE RESOURCE CENTER, MAC CLASSROOM, 2ND FLOOR, MODERN LANGUAGES BUILDING (CENTRAL CAMPUS) LANGUAGE RESOURCE CENTER / ALL In this session, The Language Resource Center staff will lead hands-on demonstrations of various hardware/software approaches to videoconferencing/video co-location and live streaming. Discussions will include pros, cons, and factors to consider when choosing a tool to meet your need. Overviews will be given of Polycom (dedicated hardware), NetMeeting, OhphoneX, iChat AV, and PC AIM. We will also outline capabilities for live streaming over the web. Handouts will include comparison charts and UM contacts for support and service.

INSTRUCTOR: JOHN STEWART

## **Apple's Digital Campus**

1:30PM TO 3:00PM - 5/10/05 ELDERSVELD ROOM, 5670 HAVEN HALL (CENTRAL CAMPUS) LSA / ALL

The Apple Digital Campus is a blueprint for an innovative pervasive computing environment that transforms teaching and learning. Goals of the Apple Digital Campus include: Curricular reform leading to improved student learning outcomes through increased student engagement; construction of a shared knowledge base, which includes best practices for integrating pervasive learning technologies into the curriculum; strategies for establishing a campus environment supportive of student engagement; and tools and strategies for assessing change. This seminar will examine how the Apple Digital Campus vision employs technology to transform teaching and learning. **NOTE: Longer time than in the printed flier.** 

INSTRUCTOR: CARL BERGER

See also: LSA Computing Fair (Apple and Higher Education) (5/12); Mobile Computing for Learning: Untethered Web (5/13)

# New Classroom Technology at the College of Engineering

## 1:30PM TO 2:30PM - 5/10/05 1013 DOW, COLLEGE OF ENGINEERING (NORTH CAMPUS) CENTER FOR RESEARCH ON LEARNING

AND TEACHING / ALL Reliable and easily understood interfaces for classroom technology are an important factor in creating a classroom environment where faculty can focus on teaching rather than technology details. For this reason, the College of Engineering is upgrading many classrooms with new control systems which provide a consistent user interface to the installed technology while also enabling remote assistance and problem reporting. See a demonstration of this system and learn about new classroom features such as high-resolution document cameras, student feedback systems, wireless networking, and lecture capture. Faculty feedback is fundamental to our upgrade planning, so bring your suggestions to help shape future classroom improvements. INSTRUCTOR: PHILIP TREIB

See also: Duderstadt Center Tour (5/9); Using the SMART Board (5/10); Portable Presenting: Tablet PCs in the Classroom (5/11)

## **Introduction to Excel**

2:00PM TO 4:00PM - 5/10/05 2074 CAMPUS SAFETY SERVICES BUILDING, 1239 KIPKE DRIVE (SOUTH CAMPUS) INFORMATION TECHNOLOGY EDUCATION SERVICES / BEGINNER

In this session, you will become comfortable with entering and editing worksheets, creating subtotals and grand totals, resizing or reordering columns and rows, learning about formulas, and more! INSTRUCTOR: BERNIE ALEXANDER

See also: Excel Intermediate (5/12)

## Creating Professional-Looking Conference Posters

3:00PM TO 5:00PM - 5/10/05 ADV GRAPHICS CLASSROOM, MACINTOSH, 3336 DUDERSTADT CENTER (NORTH CAMPUS)

DIGITAL MEDIA COMMONS / INTERMEDIATE In this workshop, participants will use Adobe Illustrator to learn how to create high quality, eyecatching posters. Participants will learn techniques for organizing materials and printing posters on the large format color printer located in GroundWorks, the Media Conversion Lab at the Duderstadt Center.

## INSTRUCTOR: ROBERT PETTIGREW

See also: Creating Professional-Looking Conference Posters (5/9); Making Posters in PowerPoint and Illustrator (5/9) Creating a Poster-Sized Photo Montage Using Apple iPhoto (5/11)

# Finding Research Grants: Resources to Locate Grantmakers

3:00PM TO 5:00PM - 5/10/05 UNIVERSITY LIBRARY INSTRUCTIONAL CENTER (ULIC), 4059 SHAPIRO LIBRARY (CENTRAL CAMPUS) UNIVERSITY LIBRARY / BEGINNER This workshop will present an overview of databases at the UM that list and describe funding opportunities. We will discuss and demonstrate the various web-based funding databases currently available, searching techniques, establishing email alerts, and creating and using individual expertise profiles. There will also be discussion about matching sponsor and faculty priorities, and communicating with sponsors.

## INSTRUCTORS: KAREN DOWNING, JULIE FELDKAMP

See also: Drop In: Mini-Grant Funding for the Sciences (5/13); Drop In: Mini-Grant Funding for the Foreign Languages (5/13)

# Online Quizzes and Tutorials with UM.Lessons

3:00PM TO 5:00PM - 5/10/05 WINDOWS CLASSROOM II, 3358 DUDERSTADT CENTER (NORTH CAMPUS) DIGITAL MEDIA COMMONS - USE LAB / BEGINNER

This hands-on workshop will introduce participants to UM.Lessons, a powerful web-based tutorial and assessment tool. Participants will learn to build and manage online quizzes, tutorials, and other class activities.

## INSTRUCTOR: DIANA PERPICH

See also: Online Surveying with UM.Lessons (5/13)

## Public Use Microdata: A New Way to Look at the Census and the American Community Survey

## 3:00PM TO 5:00PM - 5/10/05 FACULTY EXPLORATORY, 206 HATCHER GRADUATE LIBRARY (CENTRAL CAMPUS) UNIVERSITY LIBRARY / BEGINNER

The Public Use Microdata Samples (PUMS) of the 2000 Census and the 2003 American Community Survey (ACS) allow you to construct tables using census variables. Through the use of software from PDQ, Inc., this session will enable you to go beyond the limitations of the tabulations packaged by the Census Bureau.

# INSTRUCTORS: AL ANDERSON, JOANN DIONNE

See also: Introduction to ArcView 3.3 (5/13)

# Using Rich Media to Encourage Collaboration: The GROCS Lab

3:00PM TO 5:00PM - 5/10/05 DESIGN LAB ONE, 1321 DUDERSTADT **CENTER (NORTH CAMPUS) DIGITAL MEDIA COMMONS / ALL** This session is a presentation of six student research projects that use rich media to enhance collaboration in academic activities. The projects are supported by GROCS (Grant Opportunities [Collaborative Spaces]), a competitive grant program of the Digital Media Commons. The Winter 2005 projects are: Building Islam in Detroit: An Interdisciplinary Study of Muslim Institutions and Collective Spaces; Cave Capture: An Immersive Motion Sketch Pad; The Haptic Theater of Cruelty: In Defense of the Real through the Mediated; Local-Global; Mates; and Organelle View: A Visualization of Organelle Proteins and Subcellular Structures. For details about the program and the projects, visit http://www.dc.umich.edu/dmc/grocs. **INSTRUCTOR: LINDA KENDALL** 

See also: CTools for Online Interactions (5/11 or 5/12); CTools for Project Collaboration (5/12 or 5/13); Using Microsoft Word as a Collaboration Tool (5/12)

## Using the SMART Board

3:30PM TO 5:00PM - 5/10/05 1650 CHEMISTRY BUILDING (CENTRAL CAMPUS) LSA / ALL

A SMART Board is an interactive whiteboard that allows students to see what is on the instructor's computer while the instructor controls and edits the screen directly on the board's surface. It is easy to draw equations and examples and save them directly to the PowerPoint file for later uploading to the course website. The SMART Board is a great way to run a class without always running to the computer to take care of changing slides or opening files. It also allows saving notes electronically, which is a timesaver over entering in equations and chemical formulas using other software.

INSTRUCTOR: AMY GOTTFRIED

See also: New Classroom Technology at the College of Engineering (5/10); Portable Presenting: Tablet PCs in the Classroom (5/11); Using the SMART Board (5/10)

# **IEDNESDAY**

## Adding Artistic Elements in PowerPoint: Using the Drawing Tools

9:00AM TO 10:00AM - 5/11/05 LANGUAGE RESOURCE CENTER, PC CLASSROOM, 2ND FLOOR, MODERN LANGUAGES BUILDING (CENTRAL CAMPUS) LANGUAGE RESOURCE CENTER / INTERMEDIATE

This feature-specific hands-on session will cover how to add framing, mattes, patterns, graphic objects and other artistic elements to enhance the visual appeal of your PowerPoint XP presentations or provide options not available in the standard layouts. We will also discuss efficiency techniques using grouping, layering, and alignment in this session. It is assumed that participants know how to create basic **PowerPoint presentations.** INSTRUCTOR: LYNNE CRANDALL

See also: PowerPoint for the Intermediate to Advanced User (5/10); PowerPoint Hyperlinks and Action Buttons: Different Ways of Getting Around (5/11); Making Posters in PowerPoint and Illustrator (5/9); Animations (and Transitions) in PowerPoint XP: You Choose When and How Things Appear (5/11); Creating Effective PowerPoint Presentations (5/10)

## An Introduction to E-Learning with **Macromedia Captivate**

10:00AM TO 11:30AM - 5/11/05 UNIVERSITY LIBRARY INSTRUCTIONAL CENTER (ULIC), 4059 SHAPIRO LIBRARY (CENTRAL CAMPUS) **UNIVERSITY LIBRARY / BEGINNER** Learn how to quickly create interactive simulations and software demonstrations for online or standalone applications with Macromedia Captivate (formerly RoboDemo). The Captivate software automatically records all onscreen actions and creates an interactive Flash simulation. Users can add text captions, narration and e-learning interactions, such as quizzing, easily and without programming skills! INSTRUCTOR: RENOIR GAITHER

See also: Getting Started with Flash MX 2004 (5/11)

## **CTools for Course Websites**

10:00AM TO 12:00PM - 5/11/05 WINDOWS CLASSROOM II, 3358 DUDERSTADT CENTER (NORTH CAMPUS) DIGITAL MEDIA COMMONS - USE LAB / BEGINNER

This hands-on session is your chance to experiment with CTools, the next generation of Coursetools, where instructors can distribute course materials online to registered students, maintain an online calendar of activities, manage electronic chats and discussion boards, handle electronic assignments, and more. Participants will learn the basic skills and procedures necessary to build and manage a website. Participants must have a uniquame and Kerberos password to do any hands-on work, and also need to feel comfortable using a browser (like Internet Explorer or Netscape). No experience with HTML is necessary.

## **INSTRUCTOR: SEAN DEMONNER**

## See also:

CTools for Course Websites (5/9 or 5/13); CTools for Coursetools "Classic" Users (5/10); CTools for Online Interactions (5/11 or 5/12); CTools for Project Collaboration (5/12 or 5/13); CTools: Grad Tools for Tracking Your Dissertation Progress (5/9); Online Quizzes and Tutorials with UM.Lessons (5/10)

## ePortfolios: Tools for Assessment

10:00AM TO 11:30AM - 5/11/05 WINDOWS CLASSROOM I, 3358 DUDERSTADT CENTER (NORTH CAMPUS) DIGITAL MEDIA COMMONS - USE LAB / ALL This session will present current ePortfolio tools in development and use at UM, and at peer and partner institutions. The potential adaptation of Open Source Portfolio Initiative (OSPI) tools into CTools will also be explored.

## **INSTRUCTOR: HANNAH REEVES**

See also: Keynote Address - Engaging Students: Learning Through Research, Creativity, and Trans-Disciplinary Collaboration (5/9); Portfolio Thinking (5/9); The Use of ePortfolios and XML in Evaluating Curriculum and Student Learning (5/12); ePortfolios: Exploring the Potential (5/13)

## **Getting Started with Flash MX 2004**

10:00AM TO 12:00PM - 5/11/05 FACULTY EXPLORATORY, 206 HATCHER GRADUATE LIBRARY (CENTRAL CAMPUS) KNOWLEDGE NAVIGATION CENTER / **INTERMEDIATE** 

Flash can be used to make animated movies that play easily on the web and to make interactive interfaces that go well beyond your web browser's capabilities. In this introductory workshop, we will look at how to make original images and add text in Flash. We will also make a simple, animated movie and create some interactive interface elements.

## INSTRUCTOR: NANCY SIMS

See also: An Introduction to E-Learning with Macromedia Captivate (5/11)

## **Mobile Audio**

10:00AM TO 11:30AM - 5/11/05 ADV GRAPHICS CLASSROOM, MACINTOSH, 3336 DUDERSTADT CENTER (NORTH CAMPUS)

## AT COMMONS / INTERMEDIATE

We are "podcasting" the Dental students' first IMS lecture series. This means that we capture the audio of a lecture and make it available for a subscription download via an RSS feed. Students can then use an RSS reader to subscribe to the RSS and have the lecture automatically downloaded to their computer, converted to a bookmarkable AAC file, and loaded onto their iPod or other audio player.

## INSTRUCTOR: PIETREK GLOWACKI

See also: Apple's Digital Campus (5/10); Mobile Computing for Learning: Untethered Web (5/13)

# A Day in the Life: Students and Technology Panel

10:00 AM TO 11:30AM - 5/11/05 LOCATION: 1324 EAST HALL / ADVANCED Who are these "Digital Natives" and what helps them learn? This moderated panel will give the perspective of students on campus who see technology as useful means for expressing themselves, analyzing data and becoming digitally literate scholars. INSTRUCTOR: PETER VAN KEKEN

See also: Keynote Address - Engaging Students: Learning Through Research, Creativity, and Trans-Disciplinary Collaboration (5/9); Portfolio Thinking (5/9); Apple's Digital Campus (5/10); Making "Group Work" Work: Designing Effective Activities for Students Working in Small Groups (5/10); Mobile Computing for Learning: Untethered Web (5/13); Engaging Students in Problem-Based Learning (5/12); Engaging Students in Problem-Based Learning (5/12); ePortfolios: Exploring the Potential (5/13); Engaging Students Using a Classroom Response System (5/13)

## **Video: The Production Process**

10:00AM TO 12:00PM - 5/11/05 LANGUAGE RESOURCE CENTER, VIDEO STUDIO, 2ND FLOOR, MODERN LANGUAGES BUILDING (CENTRAL CAMPUS) LANGUAGE RESOURCE CENTER / BEGINNER

Participants will be guided through the steps needed to move a video production from conception to completion. This workshop is designed for beginners who would like to produce a short educational video or documentary. Emphasis will be placed on how to structure a video, interviewing techniques, digital camera operation, and video editing. INSTRUCTOR: ROBERT DEMILNER See also: Introduction to iMovie, iDVD and the Multimedia Work Rooms (5/10); How to Convert Old Analog into New Digital (5/12); Introduction to Final Cut Pro and the Multimedia Workrooms (5/13)

## **Google and the UM Library Partnership**

11:00AM TO 12:00PM - 5/11/2005 319 HATCHER GRADUATE LIBRARY (CENTRAL CAMPUS) UNIVERSITY LIBRARY / ALL A brief overview of the details in the Google/UM Library initiative will be provided, including a discussion of some possible directions the Library might take with the digital book files that will be returned back to the UM from Google for local loading. Ample time will be reserved for discussion

and a Question and Answer period. INSTRUCTOR: JOHN WILKIN

See also: Old and Rare Books Online (5/13); Shoah Visual History Panel (5/11)

## PowerPoint Hyperlinks and Action Buttons: Different Ways of Getting Around

11:00AM TO 12:00PM - 5/11/2005 LANGUAGE RESOURCE CENTER, PC CLASSROOM, 2ND FLOOR, MODERN LANGUAGES BUILDING (CENTRAL CAMPUS) LANGUAGE RESOURCE CENTER / INTERMEDIATE

Using PowerPoint XP, this feature specific hands-on session will focus on using hyperlinks and action buttons to overcome the linear presentation habit of PowerPoint slides. Links offer amazing opportunities for branching deeper within a theme, springing to other applications, addressing cross platform motion media issues and soliciting email responses. It is assumed that participants know how to create basic PowerPoint presentations. INSTRUCTOR: LYNNE CRANDALL

See also: Adding Artistic Elements in PowerPoint: Using the Drawing Tools (5/11); Animations (and Transitions) in PowerPoint XP: You Choose When and How Things Appear (5/11); Creating Effective PowerPoint Presentations (5/10); Making Posters in PowerPoint and Illustrator (5/9); PowerPoint for the Intermediate to Advanced User (5/10)

## Animations (and Transitions) in PowerPoint XP: You Choose When and How Things Appear

1:00PM TO 2:30PM - 5/11/2005 LANGUAGE RESOURCE CENTER, PC CLASSROOM, 2ND FLOOR, MODERN LANGUAGES BUILDING (CENTRAL CAMPUS) LANGUAGE RESOURCE CENTER / INTERMEDIATE Using PowerPoint XP, this feature-specific hands-on session will cover how to introduce presentation content in an effective manner and add a polished appearance to your delivery. The focus will be on animations that help maintain student focus, including timing and motion paths. **It is assumed that participants know how to create basic PowerPoint presentations.** INSTRUCTOR: LYNNE CRANDALL

See also: Adding Artistic Elements in PowerPoint: Using the Drawing Tools (5/11); Creating Effective PowerPoint Presentations (5/10); Making Posters in PowerPoint and Illustrator (5/9); PowerPoint for the Intermediate to Advanced User (5/10); PowerPoint Hyperlinks and Action Buttons: Different Ways of Getting Around (5/11)

# Creating a Bibliography without Breaking a Sweat

1:00PM TO 3:00PM - 5/11/2005 FACULTY EXPLORATORY, 206 HATCHER GRADUATE LIBRARY (CENTRAL CAMPUS) UNIVERSITY LIBRARY / BEGINNER

This workshop will show participants how to search several databases, retrieve relevant references, and save and import them into EndNote. There will also be a demonstration of how the EndNote "Add-in" feature for word processing programs makes it possible to create in-text citations and format bibliographies.

## INSTRUCTOR: MERLE ROSENZWEIG

See also: Managing Your Citations with EndNote 8 (5/10); Managing Your Citations with Refworks (5/9 or 5/12)

# Creating a Poster-Sized Photo Montage Using Apple iPhoto

1:00PM TO 3:00PM - 5/11/2005 SCIENCE LEARNING CENTER, 1720 CHEMISTRY BUILDING (CENTRAL CAMPUS) SCIENCE LEARNING CENTER / INTERMEDIATE

Learn how to turn your own photos into a 20" x 30" color poster. Participants should come to this session with a selection of photos saved onto a CD, DVD, iPod, Firewire Drive, or Camera Memory Card, containing between 30 and 98 photos, all of which will be used on the same large poster. INSTRUCTORS: JOY DENTON, CLAIRE SANDLER

See also: Creating Professional-Looking Conference Posters (5/9 or 5/10); Making Posters in PowerPoint or Illustrator (5/9); Introduction to iMovie, iDVD and the Multimedia Work Rooms (5/10)

## Drop In: Learn How to Scan Images

1:00PM TO 4:00PM - 5/11/2005 KNOWLEDGE NAVIGATION CENTER (KNC), 2ND FLOOR, HATCHER GRADUATE LIBRARY (CENTRAL CAMPUS) KNOWLEDGE NAVIGATION CENTER / BEGINNER

In this informal drop in session, learn about scanning photographs and other images for inclusion in your website or print documents. Stop in anytime between 1pm and 4pm.

## INSTRUCTOR: NANCY SIMS

See also: Scanning and Correcting Images for the Web (5/13)

## How Assistive Technology Can Accommodate Your Students with Disabilities

1:00PM TO 3:00PM - 5/11/2005 ADAPTIVE TECHNOLOGY LAB, B126 SHAPIRO LIBRARY (CENTRAL CAMPUS) CENTER FOR RESEARCH ON LEARNING AND TEACHING / ALL

Participants will have the opportunity to experience the extent to which adaptive technology can accommodate students with disabilities and the limitations of the technology. Simulations will be available for participants to experience the use of adaptive technology as students with visual and mobility disabilities might actually experience it. Students with disabilities who use adaptive technology will also discuss their experiences. This workshop will present an overview of the software, hardware, and resources of the Adaptive Technology Computing Site. Guidelines for how faculty can adapt their own websites, handouts, and reading assignments to accommodate students with disabilities will also be discussed and distributed. **INSTRUCTOR: JAMES KNOX** 

See also: Accessibility: Creating Accessible Course Materials (5/11); Accessibility: Designing Accessible Websites (5/12); Accessibility: Retrofitting Websites for Accessibility (5/9)

## **InDesign Introduction**

1:00PM TO 3:00PM - 5/11/2005 2074 CAMPUS SAFETY SERVICES BUILDING, 1239 KIPKE DRIVE (SOUTH CAMPUS) INFORMATION TECHNOLOGY EDUCATION SERVICES / BEGINNER

This workshop will provide hands-on instruction using Adobe's new page layout program, InDesign, that is good for making flyers, brochures, newsletters, and more! We will import text and graphics, see the new ways of resizing and cropping graphics, and work with "frames" of text. INSTRUCTOR: CAROLYN NEWMAN See also: Creating Fliers and Brochures with Microsoft Publisher 2003 (5/13)

# Introduction to Music Notation Using "Sibelius"

1:00PM TO 3:00PM - 5/11/2005 MUSIC TECHNOLOGY LAB, 2057 MOORE BUILDING, SCHOOL OF MUSIC (NORTH CAMPUS)

## SCHOOL OF MUSIC / BEGINNER

An introduction to using the Sibelius application for music notation. Participants will learn to set up a new score, use various music entry methods, including MIDI keyboard, and learn to format the score layout to generate a conductor's score and parts. INSTRUCTOR: GREGORY LAMAN

See also: Time-Frequency Visualization and Analysis of Electro-Acoustic Music (5/12)

## **Online Publishing for Campus Scholars**

1:00PM TO 2:30PM - 5/11/2005 UNIVERSITY LIBRARY INSTRUCTIONAL CENTER (ULIC), 4059 SHAPIRO LIBRARY (CENTRAL CAMPUS) UNIVERSITY LIBRARY / ALL

The development and growth of the Internet has created an array of opportunities for new and alternative modes of scholarly communication, such as open access journals, institutional repositories, and blogs. These modes vary in formality, effect, purpose, and level of effort. The workshop will discuss both the reasons scholars might choose to publish in these modes and the advantages and disadvantages of these forms of publication. This session will also feature examples of various forms of Internet publication and discuss and demonstrate some of the publishing services provided by the UM Library to UM scholars. INSTRUCTOR: MARIA BONN

## **Shoah Visual History Panel**

## 1:00PM TO 2:30PM - 5/11/2005 311 WEST HALL (CENTRAL CAMPUS) UNIVERSITY LIBRARY / ALL

The Shoah Visual History Archive (SVHA), developed by the Survivors of the Shoah Foundation, includes digitized videotaped testimonies of 52,000 holocaust survivors and liberators from 56 countries and in 32 different languages. The UM Library is partnering with the Shoah Foundation to make this unique resource available to campus and community users. This panel will provide a general overview of the Shoah Visual History Archive, present a history of the archive's development, as well as the UM's involvement with the project, and provide examples for integrating the archive in teaching and research. Panel members will include Michael Miller of the UM Library SVHA Project Team, Karen Jungblut of the Survivors of the Shoah Foundation and Hank Greenspan of the UM Residential College. **NOTE: Different location than printed flier.** COORDINATOR: NEREA LLAMAS

See also: Google and the UM Library Partnership (5/11)

## UM.Sitemaker: Websites Made Simple

1:00PM TO 3:00PM - 5/11/2005 WINDOWS CLASSROOM I, 3358 DUDERSTADT CENTER (NORTH CAMPUS) DIGITAL MEDIA COMMONS - USE LAB / BEGINNER

Learn to create web pages by filling in forms (without using HTML) or by copying and pasting HTML from another program; add images and files to be seen and distributed at your site; and create website sections easily and effectively, then set access levels for each. UM.SiteMaker can be used to create faculty biosketches, laboratory websites, information pages for service units and programs, and just about any other kind of site. INSTRUCTOR: JOHN JOHNSTON

See also: Creating Web Pages with Dreamweaver MX 2004 (5/9)

## **Serious Games in the Classroom**

1:30PM TO 3:00PM - 5/11/2005 ELDERSVELD ROOM, 5670 HAVEN HALL (CENTRAL CAMPUS) LSA / ALL

Some types of learning goals are very difficult to achieve with lecture, discussion, or other traditional methods. Simulation games can be an excellent and engaging way to teach about complex systems, teach "soft" skills, such as interviewing and negotiation, and provide skills training in fields such as medicine. The UM has a long history of leadership in the field of simulation and gaming, and many of the dynamics of using simulations in classroom settings have been well explored here and elsewhere. Improvements in the technology infrastructure now put more sophisticated simulations, such as multiplayer games, within reach of many more potential users. In this talk, I will describe some cutting edge projects at the Ross School of Business, discuss challenges and opportunities of bringing games into classrooms, and point to resources that can help start your learning adventures in "Serious Games." NOTE: Longer time than in flier.

## INSTRUCTOR: NATHAN BOS

See also: Proven Technologies: Simple Instructional Tools That Work (5/10)

# WEDNESDAY

## Accessibility: Creating Accessible Course Materials

## 3:00PM TO 5:30PM - 5/11/2005 UNIVERSITY LIBRARY INSTRUCTIONAL CENTER (ULIC), 4059 SHAPIRO LIBRARY (CENTRAL CAMPUS)

DIGITAL MEDIA COMMONS - USE LAB / ALL Designing an accessible website is not enough! The resources you provide for students also have to be accessible. This presentation addresses the challenges of designing accessible document (PDF, Word and Excel) and multimedia (video, audio, and PowerPoint) files. Samples of "well-formed" code, a list of resources, and examples of screen readers and text browsers in action will be provided. This presentation will be especially helpful to staff and faculty who provide course materials to students through Coursetools. Attendees should have a good working knowledge of A/V and/or Microsoft Office.

## **INSTRUCTOR: MICHAEL ELLEDGE**

See also: Accessibility: Designing Accessible Websites (5/12); Accessibility: Retrofitting Websites for Accessibility (5/9); How Assistive Technology Can Accommodate Your Students with Disabilities (5/11)

## **CTools for Online Interactions**

3:00PM TO 5:00PM - 5/11/2005 SCIENCE LEARNING CENTER, 1720 CHEMISTRY BUILDING (CENTRAL CAMPUS) DIGITAL MEDIA COMMONS - USE LAB / INTERMEDIATE

In this hands-on session, we will explore opportunities for having students post to your CTools site. We will experience an online chat and threaded discussion, representing synchronous and asynchronous public environments. We will also take a look at the assignments and dropbox tools, and discuss the benefits of each. Also on the agenda is a peek into tool permissions, where you can make adjustments so students can post materials just about anywhere on your site...or create their own sites devoted to your classwork and add you as a guest (or not!).

## INSTRUCTOR: DIANA PERPICH

See also: CTools for Course Websites (5/9 or 5/11 or 5/13); CTools and Student Privacy (5/12); CTools for Online Interactions (5/12); CTools for Project Collaboration (5/12 or 5/13); Making "Group Work" Work: Designing Effective Activities for Students Working in Small Groups (5/10); Online Quizzes and Tutorials with UM.Lessons (5/10); Peer Review Online: Using Microsoft Word, Adobe Acrobat and CTools to Facilitate Critique (5/10); Using Microsoft Word as a Collaboration Tool (5/12); Using Rich Media to Encourage Collaboration: The GROCS Lab (5/10)

## **Editing Images with Photoshop CS**

3:00PM TO 5:00PM - 5/11/2005 FACULTY EXPLORATORY, 206 HATCHER GRADUATE LIBRARY (CENTRAL CAMPUS) FACULTY EXPLORATORY / BEGINNER Part of the power of Photoshop is its ability to select different elements in an image, either by color or location, or by different shapes. In this hands-on workshop, you will be introduced to the basic features of Photoshop CS, focusing on the selecting tools (Lasso, Magic Wand, and Marquee). We will also start to work with layers, the Photoshop feature that allows you greater flexibility when creating or altering images.

## INSTRUCTOR: LAURIE SUTCH

See also: Intermediate Image Editing with Photoshop CS (5/12)

# Portable Presenting: Tablet PCs in the Classroom

3:00PM TO 4:30PM - 5/11/2005 G463 MASON HALL (CENTRAL CAMPUS) LSA / ALL

Using a tablet PC in the classroom can help engage students by giving new options for interacting and showing how to solve problems. The faculty presenter will demonstrate techniques for effective use of tablet PCs as a fully-featured presentation tool in her large lecture Economics course. Participants will be able to practice with this tool (bring a CD with files to see your own work), with sufficient time reserved for a question and answer period. INSTRUCTOR: JANET GERSON

See also: LSA Computing Fair (Apple and Higher Education) (5/12); Engaging Students Using a Classroom Response System (5/13); New Classroom Technology at the College of Engineering (5/10); Using the SMART Board (5/10)

## **CTools for Online Interactions**

9:00AM TO 11:00AM - 5/12/2005 WINDOWS CLASSROOM II, 3358 DUDERSTADT CENTER (NORTH CAMPUS) DIGITAL MEDIA COMMONS - USE LAB / INTERMEDIATE

In this hands-on session, we will explore opportunities for having students post to your CTools site. We will experience an online chat and threaded discussion, representing synchronous and asynchronous public environments. We will also take a look at the assignments and dropbox tools, and discuss the benefits of each. Also on the agenda is a peek into tool permissions, where you can make adjustments so students can post materials just about anywhere on your site...or create their own sites devoted to your classwork and add you as a guest (or not!).

## INSTRUCTOR: DIANA PERPICH

See also: CTools and Student Privacy (5/12); CTools for Course Websites (5/9 or 5/11 or 5/13); CTools for Online Interactions (5/11); CTools for Project Collaboration (5/12 or 5/13); Making "Group Work" Work: Designing Effective Activities for Students Working in Small Groups (5/10); Online Quizzes and Tutorials with UM.Lessons (5/10); Peer Review Online: Using Microsoft Word, Adobe Acrobat and CTools to Facilitate Critique (5/10); Using Microsoft Word as a Collaboration Tool (5/12); Using Rich Media to Encourage Collaboration: The GROCS Lab (5/10)

# How to Convert Old Analog into New Digital

9:00AM TO 11:00AM - 5/12/2005 LEARNING RESOURCE CENTER (MEDICAL SCHOOL), 3908A 3RD FLOOR, TAUBMAN MEDICAL LIBRARY BLDG (CENTRAL CAMPUS)

# MED LEARNING RESOURCE CENTER / BEGINNER

This workshop is for individuals who have old analog materials, such as records, cassettes, and VHS tapes, and would like to learn how to convert them into digital resources that they can use and save. This workshop demonstrates the appropriate hardware, software, and skills that are needed to accomplish this task.

## **INSTRUCTOR: JOHN WESTFALL**

See also: Video: The Production Process (5/11); Drop In: Digitizing Audio (5/13)

# Best Practices: Using MERLOT Learning Objects in the Sciences

10:00AM TO 11:30AM - 5/12/2005 SCIENCE LEARNING CENTER, 1720 CHEMISTRY BUILDING (CENTRAL CAMPUS)

## LSA / ALL

Multimedia Educational Resource for Learning and Online Teaching (MERLOT) and its teams of reviewers have created guidelines and standards relative to what constitutes exemplary online items for teaching and learning. This session will describe the key features to look for in quality online learning items and offer tips for identifying and accessing quality online items using MERLOT and integrating them into personal collections for classroom use.

## New Date: Thursday, May 12. INSTRUCTOR: NANCY KERNER

See also: MERLOT: Shared Online Resources for Higher Education (5/12)

## **Excel Intermediate**

10:00AM TO 12:00PM - 5/12/2005 2078 CAMPUS SAFETY SERVICES BUILDING, 1239 KIPKE DRIVE (SOUTH CAMPUS) INFORMATION TECHNOLOGY EDUCATION SERVICES / INTERMEDIATE

Take your knowledge of Excel further and delve into more functions, time saving tips, and charting. Also, learn how to look up grades for test scores. INSTRUCTORS: MARK BENEDICT, BERNIE ALEXANDER

See also: Introduction to Excel (5/10)

## FileMaker Pro Databases Version 7.0

10:00AM TO 12:00PM - 5/12/2005 2074 CAMPUS SAFETY SERVICES BUILDING, 1239 KIPKE DRIVE (SOUTH CAMPUS) INFORMATION TECHNOLOGY EDUCATION SERVICES / BEGINNER

Discussion will accommodate individuals just getting started with FileMaker Pro and those who are upgrading to version 7.0. This database is easy to use and helps you store, sort, search, and report on your data.

## INSTRUCTOR: CAROLYN NEWMAN

See also: Introduction to Microsoft Access (5/13)

# Improving the Look of Your Website with Cascading Style Sheets (CSS)

10:00AM TO 12:00PM - 5/12/2005 UNIVERSITY LIBRARY INSTRUCTIONAL CENTER (ULIC), 4059 SHAPIRO LIBRARY (CENTRAL CAMPUS) KNOWLEDGE NAVIGATION CENTER / ADVANCED

Are you tired of endlessly highlighting text to change font, color and size? Want to control margins, linespacing, and other things that pure HTML does not allow for? Come and learn how to use Cascading Style Sheets (CSS) in and out of Dreamweaver to control the formatting of your documents, and make quick and easy global changes to your sites. **You** 

## should have a working knowledge of Dreamweaver to attend this workshop. INSTRUCTOR: NANCY SIMS

See also: Creating Web Pages with Dreamweaver MX 2004 (5/9; Dreamweaver Intermediate (5/12)

## In the Zone II for Business Faculty: Xtreme Teaching

## 10:00AM TO 11:00AM - 5/12/2005 E-CLASSROOM INSTRUCTIONAL LAB, E1405 TOZZI CENTER (CENTRAL CAMPUS) KRESGE LIBRARY / ALL

Learn how you can partner with Kresge Library to reinvigorate your course curriculum. Topics will include new teaching technology, customized library instruction online or in person for your students, course materials, and digital library services that can improve your students' learning experience. INSTRUCTOR: SALLY WESTON

See also: In the Zone I for Business Faculty: Xtreme Research (5/10)

## Introduction to Patent Searching

10:00AM TO 12:00PM - 5/12/2005 WINDOWS CLASSROOM I, 3358 DUDERSTADT CENTER (NORTH CAMPUS) UNIVERSITY LIBRARY / BEGINNER Introductory information on the patenting process, including how to do preliminary patent searching and hands-on instruction in using the U.S. Patent Office's online database of patents from 1790 to the present will be discussed. Information on other resources at the UM Library will also be discussed. INSTRUCTOR: LEENA LALWANI

## **Managing Your Citations with Refworks**

10:00AM TO 12:00PM - 5/12/2005 LANGUAGE RESOURCE CENTER, MAC CLASSROOM, 2ND FLOOR, MODERN LANGUAGES BUILDING (CENTRAL CAMPUS) KNOWLEDGE NAVIGATION CENTER / BEGINNER

RefWorks is a new, web-based tool for managing your citations. In this introductory session, we will cover the basics of creating a RefWorks account and database, including importing citations from online resources, generating formatted bibliographies, and sharing your RefWorks database on the web. We will also work with Microsoft Word and incorporate citations from your RefWorks database into your documents.

## INSTRUCTOR: ERIC FRIERSON

See also: Creating a Bibliography without Breaking a Sweat (5/11); Managing Your Citations with EndNote 8 (5/10); Managing Your Citations with Refworks (5/9)

## **Putting Videos on Reserve Online**

10:00AM TO 11:00PM - 5/12/05 ADV GRAPHICS CLASSROOM, MACINTOSH, 3336 DUDERSTADT CENTER (NORTH CAMPUS)

## DIGITAL MEDIA COMMONS / ALL

Looking for a way to make a video accessible to your students online? Clabs is a project to distribute full screen quality digital video for academic uses to the student desktop. This allows faculty to repurpose existing media collections into online digital content accessible by students through a course CTools site. Clabs will be available to UM faculty beginning Fall 2005. This session will give you an overview of the system and how you will be able to submit media for use in your classes.

## INSTRUCTOR: ROBERT PETTIGREW

See also: Finding and Incorporating Images, Sound and Video into Teaching Materials (5/13); Digital Asset Management: A Practical Compendium (5/10)

# Tools for Students to Submit Audio Samples

10:00AM TO 11:30AM - 5/12/2005 LANGUAGE RESOURCE CENTER, PC CLASSROOM, 2ND FLOOR, MODERN LANGUAGES BUILDING (CENTRAL CAMPUS) LANGUAGE RESOURCE CENTER / ALL This will be a demonstration and hands-on session

exploring various audio recording tools that students can use to submit assignments.

## INSTRUCTORS: PHILOMENA MEECHAN, PHILLIP CAMERON

See also: Drop In: Digitizing Audio (5/13); Introduction to Digital Audio: Recording and Editing Basics (5/9)

# Using Microsoft Word as a Collaboration Tool

10:00AM TO 12:00PM - 5/12/2005 FACULTY EXPLORATORY, 206 HATCHER GRADUATE LIBRARY (CENTRAL CAMPUS) FACULTY EXPLORATORY / INTERMEDIATE Are you on a dissertation committee or collaborating with colleagues on papers or research? Using Word's "Tracked Changes and Comments" feature, you can share files electronically and see everyone's changesand choose to accept or reject them. In addition, you will learn how to use Word styles to generate an automatic table of contents and learn how to use the outline view to quickly move large sections of your document.

## INSTRUCTOR: LAURIE SUTCH

See also: CTools for Project Collaboration (5/12 or 5/13); Peer Review Online: Using Microsoft Word, Adobe Acrobat and CTools to Facilitate Critique (5/10)

## **CTools and Student Privacy**

11:00AM TO 12:00PM - 5/12/2005 CONFERENCE ROOM 4, 1ST FLOOR, DUDERSTADT CENTER (NORTH CAMPUS) DIGITAL MEDIA COMMONS - USE LAB / ALL This presentation and discussion will address questions like "How does CTools stack up against FERPA?" and "What if students don't want to be identified when they visit or post to a site?" We will explore options for allowing students to shelter their identity when appropriate, and consider implications of expanding student permissions at the site. The role of outside guests and their relationship to students will also be discussed.

## INSTRUCTORS: HANNAH REEVES, DIANA PERPICH

See also: CTools for Course Websites (5/9 or 5/11 or 5/13); CTools for Coursetools "Classic" Users (5/10); CTools for Online Interactions (5/11 or 5/12); CTools for Project Collaboration (5/12 or 5/13)

## Managing Creative and Technical Teams Using Your Players' "Natural Advantage"

11:00AM TO 12:00PM - 5/12/2005 3813 MEDICAL SCIENCE BUILDING II, 3RD FLOOR, MEDICAL SCIENCE BUILDING II (CENTRAL CAMPUS) MED LEARNING RESOURCE CENTER / BEGINNER

Creating, deploying, and supporting educational software requires a team of highly talented individuals with a diversity of talent and skills. Successfully managing such a group requires that the unique energies of each team member be put to appropriate use. To get the most out of each employee, it is best that tasks and responsibilities be assigned to people based on their cognitive skills and their natural instinctual tendencies. Kathy Kolbe in her text "Powered by Instinct," has described four basic instinctual or "conative" actions that determine individuals' MO (modus operandi) or "Natural Advantage." The premise of her work is that when a person is taking action using his MO (as opposed to operating outside of his MO), he is going to be the most effective in work and play. The purpose of this workshop is to describe some of these ideas and then provide some examples of how the presenter used these insights in managing a team of creative and technical people involved in developing computer software and supporting computing services at the UM Medical School. NOTE: Different location than printed flier.

INSTRUCTOR: CHRIS CHAPMAN

## 3D Studio Max: Fundamentals II

1:00PM TO 3:00PM - 5/12/05 ADV GRAPHICS CLASSROOM, WINDOWS, 3336 DUDERSTADT CENTER (NORTH CAMPUS)

DIGITAL MEDIA COMMONS / INTERMEDIATE This second class will continue from the first session, diving into materials, animation, and special effects. Time permitting, there will also be a Question and Answer session for industry specific topics. Attendees should have completed the "Fundamentals I" session or have some previous exposure to 3D Studio Max.

## INSTRUCTOR: ERIC MASLOWSKI

See also: 3D Studio Max: Fundamentals I (5/10)

## **CTools for Project Collaboration**

1:00PM TO 3:00PM - 5/12/2005 UNIVERSITY LIBRARY INSTRUCTIONAL CENTER (ULIC), 4059 SHAPIRO LIBRARY (CENTRAL CAMPUS) DIGITAL MEDIA COMMONS - USE LAB / BEGINNER

This hands-on workshop will introduce participants to CTools, which can not only be used to develop course websites, but also allows UM faculty, staff, and students to collaborate with colleagues inside the UM community and beyond. Participants will create sample websites, post sample materials, and experiment with the shared calendar and online chat. They will learn how to control access to the site and also how to manage privileges to various functionality.

INSTRUCTOR: SEAN DEMONNER

See also: CTools for Project Collaboration (5/12)

# LSA Computing Fair (Apple and Higher Education)

1:00PM TO 4:00PM - 5/12/2005 HAVEN HALL BALLROOM, HAVEN HALL (CENTRAL CAMPUS) LSA / ALL

Faculty members are faced with a new generation of students that live and learn in a digital habitat. They are challenged to deliver compelling learning environments that are both instructionally meaningful and richly engaging to these digital students. A new teaching and learning experience is emerging--one that is more inclusive, where students are guided through curriculum that better adapts to their individual learning styles; encourages collaborative team work; and facilitates "learning how to learn." Part of the problem with integrating a digital learning experience into teaching and research is that the content creation and collaboration tools have not traditionally been accessible to faculty. Or, if these tools have been available, their use has involved a steep learning curve. In this session, explore the intuitive products and tools from Apple that you can use to create engaging content for your teaching and learning situation. Stop by any time between 1pm and 4pm.

## **COORDINATOR: BRIAN LEWIS**

See also: Apple's Digital Campus (5/10); Mobile Computing for Learning: Untethered Web (5/13)

# Engaging Students in Problem-Based Learning

1:00PM TO 3:00PM - 5/12/2005 CRLT SEMINAR ROOM, 1013 PALMER COMMONS (CENTRAL CAMPUS) CENTER FOR RESEARCH ON LEARNING AND TEACHING / ALL

Problem-based learning (PBL) is an instructional method that challenges students to "learn to learn" by working cooperatively in groups to seek solutions to real world problems. PBL prepares students to think critically and analytically, and to find and use appropriate learning resources. This session will introduce the basics of problem-based learning, including identifying learning objectives, clarifying students' roles and responsibilities, writing PBL scenarios, shaping learning issues, facilitating student groups, and evaluating student learning. INSTRUCTOR: ERPING ZHU

See also: Making "Group Work" Work: Designing Effective Activities for Students Working in Small Groups (5/10)

# Intermediate Image Editing with Photoshop CS

1:00PM TO 3:00PM - 5/12/2005 FACULTY EXPLORATORY, 206 HATCHER GRADUATE LIBRARY (CENTRAL CAMPUS) FACULTY EXPLORATORY / INTERMEDIATE So you have started to use Photoshop CS, but wonder what else it can do? In this hands-on workshop, we will look at tools to fine-tune selections (Quick Mask Mode), alter color ranges, and different ways to combine various images together. We will also talk about a few quick adjustments you can apply to make your image clearer and better looking. Participants should have a basic knowledge of Photoshop. INSTRUCTOR: LAURIE SUTCH

See also: Editing Images with Photoshop CS (5/11)

## Time-Frequency Visualization and Analysis of Electro-Acoustic Music

1:00PM TO 2:00PM - 5/12/2005 MUSIC TECHNOLOGY LAB, 2057 MOORE BUILDING, SCHOOL OF MUSIC (NORTH CAMPUS) SCHOOL OF MUSIC / INTERMEDIATE

Contemporary electro-acoustic music presents several difficulties for music theorists, composers and audiences that are not present in more conventional musical forms. In particular, there is no general method for representing electro-acoustic music by a static image. Western classical music is frequently represented by a static image instantiated in a score. No such symbolic representation is necessarily available for electro-acoustic music; there is a continuous ebb and flow of sonic content. In this talk we present time-frequency (TF) distributions as a general method for visualizing electro-acoustic music. Previously, TF visualization tools have been developed both for engineering and music researchers. However, existing tools are either too complex (engineering software) or too inflexible (music software). As such, we have developed our own TF visualization system in the MATLAB environment. In this talk we will motivate TF visualization, summarize TF methods, present the MATLAB tool we have developed, and use this tool to visualize several examples from the electroacoustic repertoire.

## INSTRUCTORS: NORMAN ADAMS, MARY SIMONI

See also: Introduction to Music Notation Using "Sibelius" (5/11); ProTools for Digital Music (5/13)

# Accessibility: Designing Accessible Websites

3:00PM TO 5:30PM - 5/12/2005 UNIVERSITY LIBRARY INSTRUCTIONAL CENTER (ULIC), 4059 SHAPIRO LIBRARY (CENTRAL CAMPUS)

DIGITAL MEDIA COMMONS - USE LAB / ALL There are over 400,000 college students with disabilities in the U.S., several hundred of whom attend the University of Michigan. Is your website helping or hindering their education? This presentation demonstrates how to design accessible websites by introducing you to the issues faced by persons with disabilities and the concepts and techniques necessary to make sites accessible to them. Design elements to be addressed include: page layouts, tables, forms, cascading style sheets, scripting, and special tags. We will also address how to evaluate a site's accessibility with and without specialized tools (like "Bobby"). Samples of "wellformed" code, a list of resources, and examples of screen readers and text browsers in action will be provided. This presentation will be especially helpful to faculty and staff who design websites. Attendees should have a good working knowledge of HTML and/or using a website editor like Dreamweaver. **INSTRUCTOR: MICHAEL ELLEDGE** 

See also: Accessibility: Creating Accessible Course Materials (5/11); Accessibility: Retrofitting Websites for Accessibility (5/9); How Assistive Technology Can Accommodate Your Students with Disabilities (5/11)

## **Dreamweaver Intermediate**

3:00PM TO 5:00PM - 5/12/2005 2078 CAMPUS SAFETY SERVICES BUILDING, 1239 KIPKE DRIVE (SOUTH CAMPUS) INFORMATION TECHNOLOGY EDUCATION SERVICES / INTERMEDIATE

This hands-on workshop is for those interested in learning how to use Dreamweaver's specialized tools for maximizing efficient web page and website design. You will learn to use the "Site Management" features and also how to create layers for easy page design, image maps for easy web navigation, rollovers, frames, and cascading style sheets. INSTRUCTOR: BERNIE ALEXANDER

See also: Accessibility: Designing Accessible Websites (5/12); Creating Web Pages with Dreamweaver MX 2004 (5/9); Improving the Look of Your Website with Cascading Style Sheets (CSS) (5/12); UM.Sitemaker: Body Shop (5/13)

# MERLOT: Shared Online Resources for Higher Education

3:00PM TO 5:00PM - 5/12/2005 WINDOWS CLASSROOM II, 3358 DUDERSTADT CENTER (NORTH CAMPUS) DIGITAL MEDIA COMMONS - USE LAB / ALL Multimedia Educational Resource for Learning and Online Teaching (MERLOT) is a community for collecting and peer-reviewing discipline-specific learning objectives. The UM is a member of the consortium that is shaping the use and usefulness of this community-based tool. This session will lead participants through a case study that demonstrates how to find and use MERLOT resources for teaching in your discipline. We will also look at how to participate in the MERLOT community by sharing resources.

INSTRUCTORS: DIANA PERPICH, KIMBERLY BAYER

See also: Best Practices: Using MERLOT Learning Objects in the Sciences (5/12)

## The Use of ePortfolios and XML in Evaluating Curriculum and Student Learning

3:00PM TO 4:00PM - 5/12/2005 WINDOWS CLASSROOM I, 3358 DUDERSTADT CENTER (NORTH CAMPUS) AT COMMONS / INTERMEDIATE

This workshop will demonstrate the use of electronic portfolios (ePortfolios) and the XML features in Microsoft Word 2003 to facilitate and assess student learning and curricular assessment in ways that integrated curricular, co-curricular, and professional practicum experiences. Database design features along with organizational and pedagogical implications will be highlighted. INSTRUCTOR: DALE FITCH

See also: Portfolio Thinking (5/9); ePortfolios: Tools for Assessment (5/11); ePortfolios: Exploring the Potential (5/13)

# Web of Knowledge: A Researcher's Toolbox

3:00PM TO 5:00PM - 5/12/2005 SCIENCE LEARNING CENTER, 1720 CHEMISTRY BUILDING (CENTRAL CAMPUS) UNIVERSITY LIBRARY / BEGINNER This workshop will show participants how to access current and retrospective multidisciplinary information, find who cited whom, keep current with the literature, find abstracts from proceedings, and find the impact factors of journals. INSTRUCTORS: MERLE ROSENZWEIG, ANNA SCHNITZER

See also: Using Search Tools to Find Research Citations (5/10); Using Search Tools to Find Research Citations (5/13)

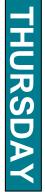

## **Introduction to ArcView 3.3**

9:00AM TO 11:00AM - 5/13/2005 UNIVERSITY LIBRARY INSTRUCTIONAL CENTER (ULIC), 4059 SHAPIRO LIBRARY (CENTRAL CAMPUS)

UNIVERSITY LIBRARY / BEGINNER Display data geographically using ArcView, one of the premier Geographic Information Systems (GIS) software packages. This hands-on session will address the basics of GIS, including running queries, mapping locations using street addresses, and conveying spatial patterns. It will include a brief introduction to data resources, including Census data obtained using Geolytics software. It will also include a brief introduction to the UM Library's Numeric and Spatial Data Services. INSTRUCTOR: KARL LONGSTRETH

See also: Public Use Microdata (5/10)

# Introduction to Final Cut Pro and the Multimedia Workrooms

9:00AM TO 1:00PM - 5/13/05 ADV GRAPHICS CLASSROOM, MACINTOSH, 3336 DUDERSTADT CENTER (NORTH CAMPUS)

DIGITAL MEDIA COMMONS / ALL

This hands-on orientation will introduce participants to the non-linear video editing suites available from the Digital Media Commons at the Duderstadt Center. The training will cover key concepts and functions of the Final Cut Pro software and supporting hardware, including configuring, digitizing, editing, creating titles, applying effects, batch digitizing, media management, and outputting back to tape. The Multimedia Workrooms also support the following software: Avid Xpress DV, Adobe Premier, Adobe After Effects, Adobe Photoshop, Director, DVD Studio Pro, iMovie, iDVD, Cleaner, and other media manipulation tools. The Digital Media Commons Multimedia Workrooms have been designed to be easy to use. After demonstrating appropriate use of equipment, participants will be authorized to reserve editing suites.

## **INSTRUCTOR: STEPHEN EBERLE**

See also: Introduction to iMovie, iDVD and the Multimedia Work Rooms (5/10); Video: The Production Process (5/11)

# U of M 101: The Academic Life of Faculty (session for staff)

## 9:00AM TO 10:30AM - 5/13/2005 2347 MASON HALL (CENTRAL CAMPUS) LSA / BEGINNER

The purpose of U of M 101 is to provide opportunities for support staff to learn more about the complexities of the UM and Higher Education. This creates a foundation of understanding for staff to have stronger relationships with faculty and students, and for staff to provide the best possible support. Understanding the UM and Higher Education will also provide support staff with a clearer vision of the importance of their role in supporting the UM's mission.

INSTRUCTOR: JEFFREY CASTLE

## UM.Sitemaker: Body Shop

9:00AM TO 11:00AM - 5/13/2005 WINDOWS CLASSROOM II, 3358 DUDERSTADT CENTER (NORTH CAMPUS) DIGITAL MEDIA COMMONS - USE LAB / ADVANCED

Let's get under the hood! This is a hands-on session to learn how to customize the look and feel of UM.Sitemaker templates. We will learn about the WebObject tags, specifically what they do and how to avoid breaking them when editing your Sitemaker templates. **This session requires basic knowledge of Dreamweaver and Sitemaker data access sections.** INSTRUCTORS: DIANA PERPICH, JONATHAN MAYBAUM

See also: UM.Sitemaker: Websites Made Simple (5/11); Improving the Look of Your Website with Cascading Style Sheets (CSS) (5/12); UM.Sitemaker: Data-Driven Websites (5/13)

## Mobile Computing for Learning: Untethered Web

10:00AM TO 11:30AM - 5/13/2005 ELDERSVELD ROOM, 5670 HAVEN HALL (CENTRAL CAMPUS) LSA / ALL

Mobile computing is the Next Big Thing. Mobile handheld devices enable learners to dip into the mesh of information resources that is growing exponentially, literally as we read these words. These mobile devices enable learners to communicate and collaborate, and to create their own content. Those opportunities are precisely the right ones to support learning. The key is not needing to be tethered to anything--whether with a wire or wirelessly; "always on" mobile devices is an oxymoron. In my presentation, I will describe the status of mobile devices for learning and look into the future to explore how the devices and our learning activities are changing. **NOTE: Different date than printed flier.** 

## INSTRUCTOR: ELLIOT SOLOWAY

See also: Apple's Digital Campus (5/10); Mobile Audio (5/11); Choosing a PDA: Which PDA is Right for You? (5/13)

# Choosing a PDA: Which PDA is Right for You?

## 10:00AM TO 12:00PM - 5/13/2005 806 HATCHER GRADUATE LIBRARY (CENTRAL CAMPUS)

UNIVERSITY LIBRARY / BEGINNER Class participants will gain hands-on experience using two Personal Digital Assistants, one running the Palm operating system and one running a PocketPC operating system. Operating system differences and desktop synchronization will be discussed. Attendees will compare the weight, size, and feel of the two PDAs; evaluate screen size and clarity; and experiment with both keyed and penbased input. The goal of this class is to help you make an informed decision if you are considering a PDA purchase. (This project has been funded in whole or in part with federal funds from the National Library of Medicine, National Institutes of Health, under Contract no. N01-LM-1-3513.)

INSTRUCTORS: GURPREET RANA, PATRICIA MARTIN

See also: LSA Computing Fair (Apple and Higher Education) (5/12)

## **CTools for Project Collaboration**

10:00AM TO 12:00PM - 5/13/2005 WINDOWS CLASSROOM I, 3358 DUDERSTADT CENTER (NORTH CAMPUS) DIGITAL MEDIA COMMONS - USE LAB / BEGINNER

This hands-on workshop will introduce participants to CTools, which can not only be used to develop course websites, but also allows UM faculty, staff, and students to collaborate with colleagues inside the UM community and beyond. Participants will create sample websites, post sample materials, and experiment with the shared calendar and online chat. They will learn how to control access to the site and also how to manage privileges to various functionality.

## INSTRUCTOR: HANNAH REEVES

See also: CTools for Course Websites (5/9 or 5/11 or 5/13); CTools for Coursetools "Classic" Users (5/10); CTools for Online Interactions (5/11 or 5/12); CTools for Project Collaboration (5/13); Peer Review Online: Using MS Word, Adobe Acrobat, and CTools to Facilitate Critique (5/10)

# Drop In: Mini-Grant Funding for the Foreign Languages

10:00AM TO 12:00PM - 5/13/2005 LANGUAGE RESOURCE CENTER, MAIN CENTER, 2ND FLOOR, MODERN LANGUAGES BUILDING (CENTRAL CAMPUS) LANGUAGE RESOURCE CENTER / ALL

Drop by to learn more about the "Teaching With Technology" Mini-Grant Program in the Foreign Languages and Cultures. Faculty associated with departments and courses served by the LSA Language Resource Center (Asian Languages and Cultures, Classical Studies, English Language Institute, Germanic Languages and Literatures, Judaic Studies, Linguistics, Near Eastern Studies, Residential College Language and Culture Courses, Romance Languages and Literatures, Slavic Languages and Literatures, and other language courses in other departments) can come by the LRC to talk with staff about ideas for instructional enhancement and instructional technology projects that may be eligible for funding through the Enriching Scholarship "Teaching With Technology" Mini-Grant Program for the Foreign Languages. **INSTRUCTOR: MONIKA DRESSLER** 

See also: Drop In: Mini-Grant Funding for the Sciences (5/13); Finding Research Grants: Resources to Locate Grantmakers (5/10)

# Drop In: Mini-Grant Funding for the Sciences and Math

10:00AM TO 12:00PM - 5/13/2005 SCIENCE LEARNING CENTER, 1720 CHEMISTRY BUILDING (CENTRAL CAMPUS) SCIENCE LEARNING CENTER / ALL Drop by to learn more about the "Teaching with Technology" Mini- Grant Program in the Sciences and Math. Faculty associated with departments served by the LSA Science Learning Center (Astronomy, Biology, Chemistry, EEB, Geological Sciences, MCDB and Physics) and Math can come by the SLC to talk with staff about ideas for instructional enhancement that may be eligible for funding through the Enriching Scholarship "Teaching with Technology" Mini-Grant Program for the Sciences and Math.

## INSTRUCTOR: CLAIRE SANDLER

See also: Drop In: Mini-Grant Funding for the Foreign Languages (5/13); Finding Research Grants: Resources to Locate Grantmakers (5/10)

## **Old and Rare Books Online**

10:00AM TO 11:30AM - 5/13/2005 FACULTY EXPLORATORY, 206 HATCHER GRADUATE LIBRARY (CENTRAL CAMPUS) UNIVERSITY LIBRARY / ALL

The UM Library makes available hundreds of thousands of electronic editions of culturally significant books dating back to the beginning of printing in the 15th century. These collections of English and American imprints cover a wide range of disciplines and include languages other than English. Since these works are word searchable, these electronic editions are much more than a static collection of rare books. This session will cover the

FRIDAY

innovative research and teaching uses of these collections; tips for novice and advanced users; the range of material available; and the unique international leadership role being played by the UM Library in advancing the development of these resources in support of scholarship. INSTRUCTORS: DAVID PORTER, MARK SANDLER

See also: Google and the UM Library Partnership (5/11)

## **ProTools for Digital Music**

10:00AM TO 11:30AM - 5/13/2005 DIGITAL MEDIA STUDIO, 1376 DUDERSTADT CENTER (NORTH CAMPUS) DIGITAL MEDIA COMMONS / ALL This session introduces participants to ProTools, the software used in the Digital Media Studio.

software used in the Digital Media Studio. Participants will learn how to capture, mix, and save audio recorded in the studio. To gain full studio certification, users will also need to attend a studio orientation and demonstrate proficiency with the necessary hardware and software. The Digital Media Studio (DMS) is located on the first floor of the Duderstadt Center, near the loading dock. INSTRUCTOR: DAVID GREENSPAN

See also: Electronic Music Orientation (5/10); Introduction to Music Notation Using "Sibeius" (5/13)

# Using Search Tools to Find Research Citations

10:00AM TO 12:00PM - 5/13/2005 LANGUAGE RESOURCE CENTER, PC CLASSROOM, 2ND FLOOR, MODERN LANGUAGES BUILDING (CENTRAL CAMPUS) UNIVERSITY LIBRARY / ALL

Search Tools is your customizable portal to the UM library databases, indexes, networked electronic resources, e-journals, web resources, and catalogs. In this session, you will learn how to use Search Tools to find the best databases, indexes, online encyclopedias, or ebook for your research topic. You will also learn to create groups of your favorite e-

resources, save searches in those groups, and manage your own e-journal list.

## INSTRUCTORS: KAREN REIMAN-SENDI, HAROLD TUCKETT

See also: Using Search Tools to Find Research Citations (5/10)

## **UM.Sitemaker: Data-Driven Websites**

11:00AM TO 1:00PM - 5/13/2005 WINDOWS CLASSROOM II, 3358 DUDERSTADT CENTER (NORTH CAMPUS) DIGITAL MEDIA COMMONS - USE LAB / INTERMEDIATE Ever wanted to create an online address book, image gallery, or weblog? Need to manage requests, registrations, or submissions electronically? UM.SiteMaker allows users to include simple databases in their websites and create online forms without knowing HTML. In this hands-on session, participants will create a Sitemaker data table and then add data access sections to a website. Attendees will be presumed to have familiarity with the basic features of UM.SiteMaker and experience using a simple desktop database, such as FileMaker or Access, or with using database functions in Excel. INSTRUCTOR: JOHN JOHNSTON

See also: UM.Sitemaker: Websites Made Simple (5/11); UM.Sitemaker: Body Shop (5/13)

## Creating Fliers and Brochures with Microsoft Publisher 2003

1:00PM TO 3:00PM - 5/13/2005 UNIVERSITY LIBRARY INSTRUCTIONAL CENTER (ULIC), 4059 SHAPIRO LIBRARY (CENTRAL CAMPUS) FACULTY EXPLORATORY / BEGINNER Do you need to create brochures, newsletters, calendars, or single page fliers? Whether it is for a class, conference, special event, or even personal use, Microsoft Publisher can help you accomplish your task. As part of the Office 2003 suite, it works seamlessly with Microsoft Word and has templates to get you started on any of your projects! **This workshop is for Windows users only.** INSTRUCTOR: LAURIE SUTCH

See also: InDesign Introduction (5/11)

## **CTools for Course Websites**

1:00PM TO 3:00PM - 5/13/2005 WINDOWS CLASSROOM I, 3358 DUDERSTADT CENTER (NORTH CAMPUS) DIGITAL MEDIA COMMONS - USE LAB / BEGINNER

This hands-on session is your chance to experiment with CTools, the next generation of Coursetools, where instructors can distribute course materials online to registered students, maintain an online calendar of activities, manage electronic chats and discussion boards, handle electronic assignments, and more. Participants will learn the basic skills and procedures necessary to build and manage a website. Participants must have a uniqname and Kerberos password to do any hands-on work, and also need to feel comfortable using a browser (like Internet Explorer or Netscape). No experience with HTML is necessary.

## INSTRUCTOR: SEAN DEMONNER

See also: CTools for Coursetools "Classic" Users (5/10); Online Quizzes and Tutorials with UM.Lessons (5/10); CTools for Course Websites (5/9 FRIDAY

or 5/11); CTools for Online Interactions (5/11 or 5/12); CTools and Student Privacy (5/12); CTools for Project Collaboration (5/12 or 5/13)

## **Drop In: Digitizing Audio**

1:00PM TO 2:30PM - 5/13/2005 LANGUAGE RESOURCE CENTER, MAC CLASSROOM, 2ND FLOOR, MODERN LANGUAGES BUILDING (CENTRAL CAMPUS) LANGUAGE RESOURCE CENTER / BEGINNER

This is a drop in session where faculty can stop by and discuss the pros and cons of various online material delivery options. If faculty have specific questions about a given format, hands-on basic instruction will be provided. Faculty will also be allowed to experiment with the software and ask any other questions about digitizing audio. INSTRUCTOR: PHILLIP CAMERON

See also: How to Convert Old Analog into New Digital (5/12); Introduction to Digital Audio: Recording and Editing Basics (5/9); Mobile Audio (5/11); Tools for Students to Submit Audio Samples (5/12)

# Engaging Students Using a Classroom Response System

1:00PM TO 2:30PM - 5/13/2005 SCIENCE LEARNING CENTER, 1720 CHEMISTRY BUILDING (CENTRAL CAMPUS) SCIENCE LEARNING CENTER / BEGINNER Several faculty members will discuss how they use wireless personal response systems in the classroom to involve students in large lectures, collect instant feedback, encourage critical thinking, support peer instruction, analyze and understand real world situations through engagement with web-based simulations, etc.

INSTRUCTORS: CLAIRE SANDLER

## Finding and Incorporating Images, Sound and Video into Teaching Materials

1:00PM TO 3:00PM - 5/13/05 ADV GRAPHICS CLASSROOM, WINDOWS, 3336 DUDERSTADT CENTER (NORTH CAMPUS)

UNIVERSITY LIBRARY / BEGINNER

This session will teach users how to find digital images, audio clips, and video clips using freely available and UM restricted resources. Participants will receive hands-on practice incorporating this media into applications such as C-Tools and PowerPoint. Copyright issues with regard to using this media will also be addressed. This two hour session is open to users from all disciplines. INSTRUCTORS: ANNETTE HAINES, REBECCA PRICE See also: Putting Videos on Reserve Online (5/12); Teaching with Images: Using the ARTstor Offline Image Viewer (5/10)

## Introduction to Microsoft Access

1:00PM TO 3:00PM - 5/13/2005 2074 CAMPUS SAFETY SERVICES BUILDING, 1239 KIPKE DRIVE (SOUTH CAMPUS) INFORMATION TECHNOLOGY EDUCATION SERVICES / BEGINNER

Come learn about using this great database product to store, search, sort, and report on your data. We will show tables, forms, queries, and reports. INSTRUCTORS: MARK BENEDICT, CAROLYN NEWMAN

See also: FileMaker Pro Databases (5/12)

## **Online Surveying with UM.Lessons**

1:00PM TO 3:00PM - 5/13/2005 WINDOWS CLASSROOM II, 3358 DUDERSTADT CENTER (NORTH CAMPUS) DIGITAL MEDIA COMMONS - USE LAB / ALL This hands-on workshop will introduce participants to UM.Lessons, a powerful web-based assessment tool developed by and for the UM. Participants in this hands-on session will learn to create online surveys for distribution within or beyond the UM community. INSTRUCTOR: DIANA PERPICH

See also: Online Quizzes and Tutorials with UM.Lessons (5/10); UM.Sitemaker: Data-Driven Websites (5/13)

## ePortfolios: Exploring the Potential

2:00PM TO 4:00PM - 5/13/2005 FACULTY EXPLORATORY, 206 HATCHER GRADUATE LIBRARY (CENTRAL CAMPUS) DIGITAL MEDIA COMMONS - USE LAB / ALL Electronic portfolios provide a new vehicle for examining student, faculty, and institutional learning. Come see why these devices are being rapidly adopted by colleges and universities around the country. During this session we will provide an overview of e-Portfolio creation and use, discuss how portfolios can be used to enhance learning and assessment, examine prototypes in use at other institutions, and explore emerging issues in the development and deployment of e-Portfolios at the UM.

## **INSTRUCTOR: HANNAH REEVES**

See also: Keynote Address - Engaging Students: Learning Through Research, Creativity, and Trans-Disciplinary Collaboration (5/9); Portfolio Thinking (5/9); ePortfolios: Tools for Assessment (5/11); The Use of ePortfolios and XML in Evaluating Curriculum and Student Learning (5/12) FRIDAY

# Scanning and Correcting Images for the Web

3:00PM TO 4:00PM - 5/13/05 ADV GRAPHICS CLASSROOM, MACINTOSH, 3336 DUDERSTADT CENTER (NORTH CAMPUS)

DIGITAL MEDIA COMMONS / BEGINNER In this session, learn how to scan, color correct, and touch up slides and photographs. Participants will also learn how to optimize your images for the web. This is a hands-on session, so feel free to bring 5-10 photos or slides to scan.

## **INSTRUCTOR: ROBERT PETTIGREW**

See also: Drop In: Learn How to Scan Images (5/11); Editing Images with Photoshop CS (5/11); Teaching with Images: Using the ARTstor Offline Image Viewer (5/10);

## Buildings where Enriching Scholarship sessions will be held are circled.

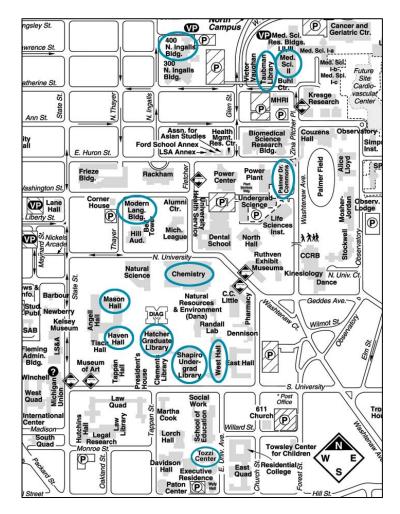

## **CENTRAL CAMPUS**

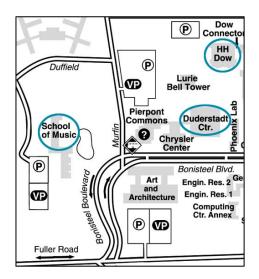

**NORTH CAMPUS** 

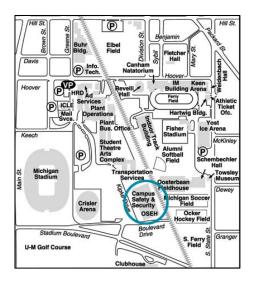

## SOUTH CAMPUS

THE UNIVERSITY OF MICHIGAN

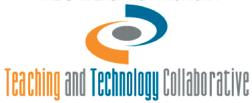

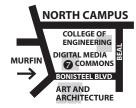

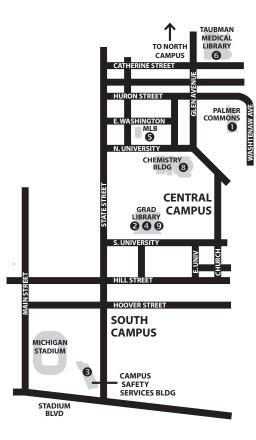

Center for **Research on** Learning and Teaching 1071 Palmer Commons Staff Hours: M-F 8am-5pm Contact: Erping Zhu

764-0505 crlt@umich.edu www.crlt.umich.edu

0

To enhance teaching and learning at U-M, the Center for Research on Learning and Teaching (CRLT) offers comprehensive services to faculty and GSIs in U-M's nineteen schools and colleges. CRLT provides consultation to individuals and departments on integrating instructional technology into teaching, including distance education, and on evaluating the impact of technology. Additionally, CRLT has grant programs to fund instructional technology and other projects

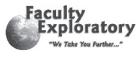

CENTER FOR

R E S E A R C H On learning

AND TEACHING

University of Michigar

## Faculty Exploratory

2nd Floor, Hatcher Graduate Library Staff Hours: M-F 8:30am-5pm , Additional hours during Fall and Winter Contact: Laurie Sutch

647-7406 exploratory@umich.edu www.lib.umich.edu/exploratory

Intended especially for faculty who are new to or not highly proficient with technology, the Exploratory offers hands-on workshops as well as walk-in and by appointment assistance to help faculty explore ways of using technology to support their research and teaching. Visit our website for this term's workshop schedule.

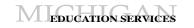

## 6 ITCS Education Services

Room 2078, CSSB (Campus Safety Services Building) 1239 Kipke Drive

Staff Hours: Most classes taught during the normal work day. Special request workshops can be scheduled by appointment. Contact: Carolvn Newman

647-4035 newman@umich.edu www.itd.umich.edu/education

IT Education Services provides workshops to promote skill development in a wide variety of software for users at all skill levels. Our workshop services include regularly scheduled non-credit computing workshops open to all staff, faculty, students, and community members. Classes are taught in a variety of locations on campus including the Arbor Lakes Building, Campus Safety Services Building, and the North Ingalls Building.

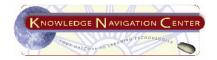

## 6 Knowledge Navigation Center

2nd Floor, Hatcher Graduate Library Staff Hours: call/e-mail ahead for hours Contact: Susan Hollar 647-5836

## knc-info@umich.edu

www.lib.umich.edu/knc/

The KNC provides assistance and instruction to faculty, staff, and students in the use of a wide range of information technology. Visit the KNC to learn about image and text scanning, web development, and bibliographic management tools, such as EndNote and RefWorks. Walk-in or call ahead to reserve a workstation.

## LS&A Language Resource Center

2018 Modern Languages Building Staff Hours: M-Th 8:30am-10pm F 8:30am-5pm Sun 12:30-10pm Contact: Monika Dressler 764-0424 mdressle@umich.edu www.umich.edu/~langres

The Language Resource Center is an interdisciplinary resource center provided by the College of LS&A to support the exploration, learning and teaching of the diverse foreign languages and cultures taught at the University of Michigan. The Center provides instructional computing resources, library/media collections, GSI office hours, media production, academic technology consulting/assistance, international satellite television. and other related services.

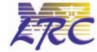

## 6 Medical Learning Resource Center

Taubman Medical Library 1135 E. Catherine St., Rm 3960 Staff Hours: M-F: 8am-5pm LRC Computer Cluster Hours: 8am-12am Sat 10am-12am, Sun 12pm-12am Reduced hours during summer and breaks Contact: Chris Chapman 936-2903 chapmanc@umich.edu

## www.med.umich.edu/lrc/

The Learning Resource Center (LRC) offers a full range of administrative, educational, and support services to Medical School students and faculty. Faculty and students interested in understanding, exploring and developing computer-based technologies for use in medical education are welcome to discuss their interests with LRC staff.

## 0 **Digital Media Commons**

2281 Bonisteel Blvd. Staff Hours: 8am-5pm, Building open 24/7 Contact: Diana Perpich 615-4317

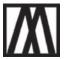

dperpich@umich.edu www.ummu.umich.edu The Digital Media Commons at the Duderstadt Center, (formerly the Media Union), is a hub for development and study of digital media. Its mission is to help U-M

faculty and students explore and use appropriate technologies in their work. A consultation network of four laboratories-Digital Media Tools; Collaboration Tools; Usability, Support and Evaluation (USE); and the 3D Lab-supports research and instruction. The USE Lab and the Collaboration Tools Lab collectively develop and support CTools and UM.Lessons, the University's online environments for courses, collaboration, and assessment.

## Science Learning Center

1720 Chemistry Staff Hours: M-Th 9am-9pm F 9am-6pm Sat & Sun 12-6 pm Contact: Claire Sandler 763-9399 csandler@umich.edu

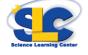

www.umich.edu/~slc

The Science Learning Center is an interdisciplinary resource center provided by the College of LS&A to support teaching and learning in the five natural science disciplines: astronomy, biology, chemistry, geological sciences and physics. The Center provides instructional computing resources, library collections, GSI office hours, study groups, and other related services.

## University Library

Staff Hours: Vary by location Contact: Darlene Nichols 936-2362 209 Hatcher Library North dpn@umich.edu www.lib.umich.edu

The University Library offers workshops and courserelated instruction on information retrieval, the organization and management of information, and the presentation of information. Subject specialists can assist instructors in designing projects to enhance students' information literacy by developing their skills in evaluating and effectively using information resources.

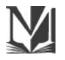